# Règles de décision prédictives

Modélisation prédictive à l'aide d'une base de règles

Ricco RAKOTOMALALA

Université Lumière Lyon 2

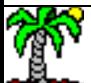

## PLAN

- 1. L'induction de règles pour l'analyse prédictive
- 2. Approche divide-and-conquer Les arbres de décision
- 3. Approche separate-and-conquer (stratégies top-down)
	- a. Construction des listes de décision
	- b. Construction de règles non imbriquées
- 4. Autres approches pour l'induction de règles
	- a. Stratégie bottom-up
	- b. Algorithmes génétiques pour l'induction de règles
	- c. Règles d'association prédictives
	- d. Règles prédictives floues
- 5. Bilan
- 6. Logiciels Tutoriels
- 7. Références bibliographiques

## **Apprentissage supervisé** Modélisation à l'aide d'une base de règles

Pourquoi ? Quel intérêt ?

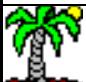

## Contexte – Apprentissage supervisé

Variable cible à prédire :  $Y \in \{1,2,...,K\}$ 

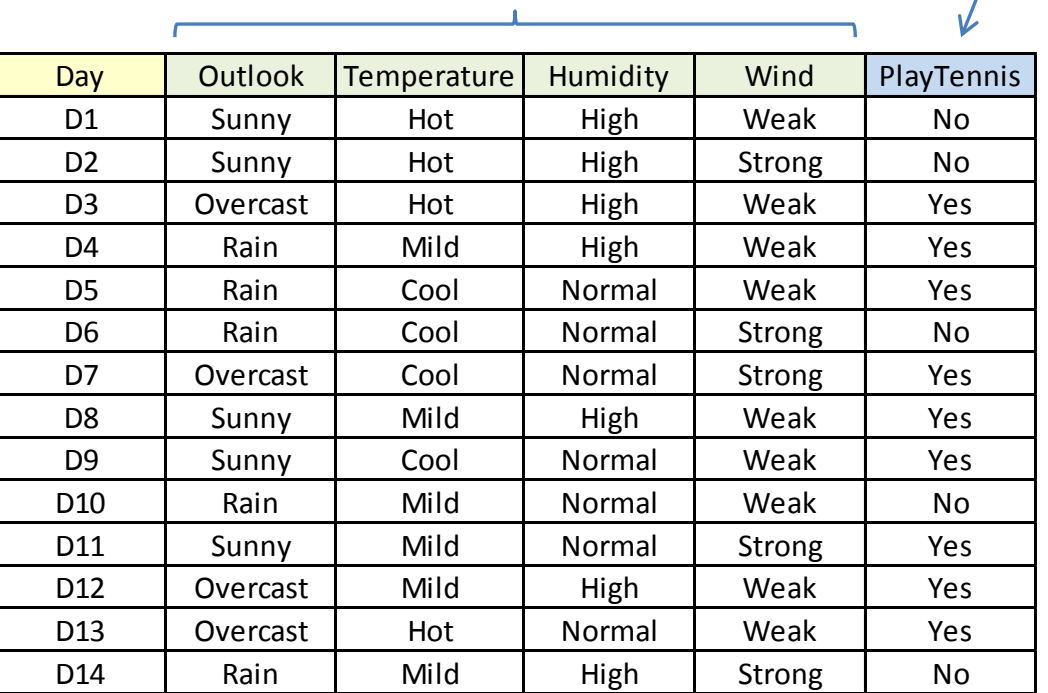

Variables prédictives :  $(X_1, X_2, ...)$ 

 $\approx$  Quinlan, 1993; page 18)

Comment choisir f(.) ?

 $, X_2, \ldots; \alpha)$ 

Comment estimer les paramètres à

partir des données ?

Objectif : Construire une fonction de prédiction **f(.)** reliant Y aux  $(X_1, X_2, ...)$ , paramétrée, qui soit la plus efficace possible.  $Y = f(X_1, X_2, ...)$ 

Problème : On travaille à partir d'un échantillon, mais on souhaite que la fonction soit performante en généralisation sur la population.

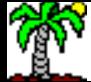

## Induction de règles prédictives

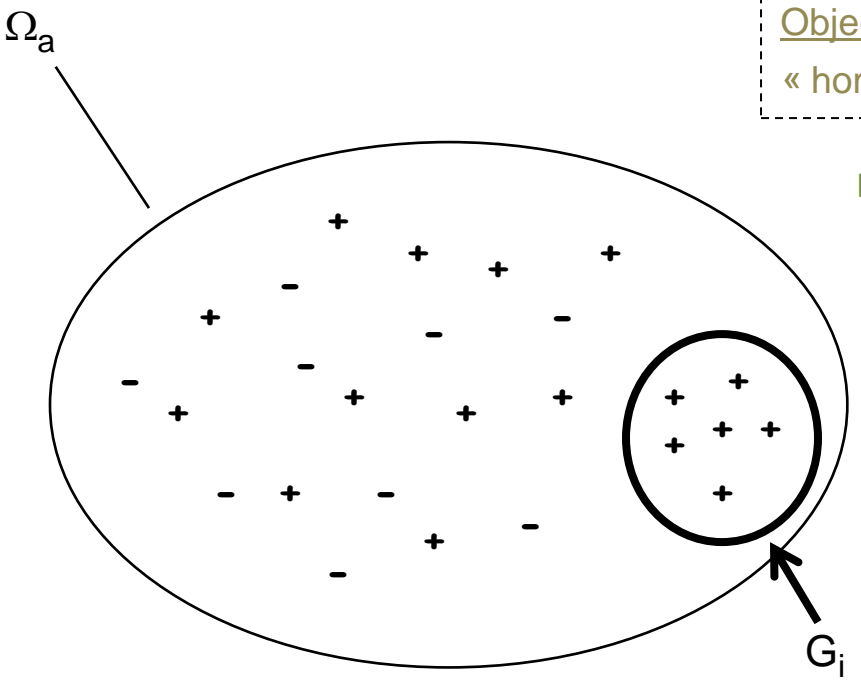

Objectif : isoler un groupe d'individus qui soit le plus « homogène » possible du point de vue de la variable cible Y

Exemple : la variable qualitative Y prend ses valeurs dans {+,-}

Le sous-groupe Gi est complètement pur du point de vue de Y, il ne possède que des individus portant la valeur + de Y

$$
si(\omega \in G_i) \text{ alors } (Y = +)
$$

L'idée est de trouver le plus rapidement Possible (avec le moins de variables) des groupes où  $P(Y=+)$  # 1

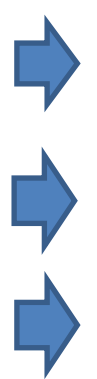

Un groupe est décrit par une conjonction de propositions « attribut = valeur »

Un modèle = une base de règles c.-à-d. un ensemble de règles

On souhaite produire le plus petit ensemble de règles qui soit le plus performant possible (principe de parcimonie)

### Règle et sa caractérisation

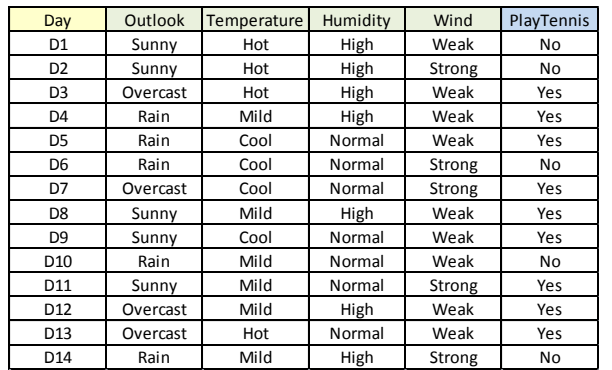

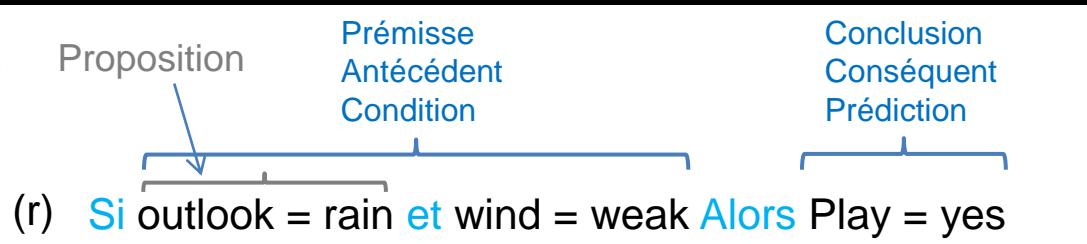

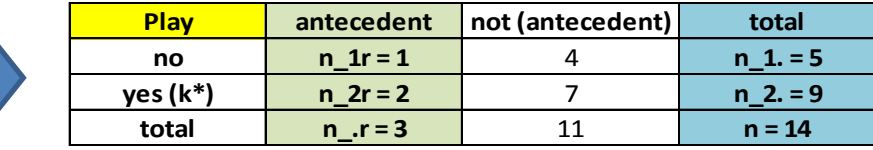

Quelques mesures d'évaluation des règles

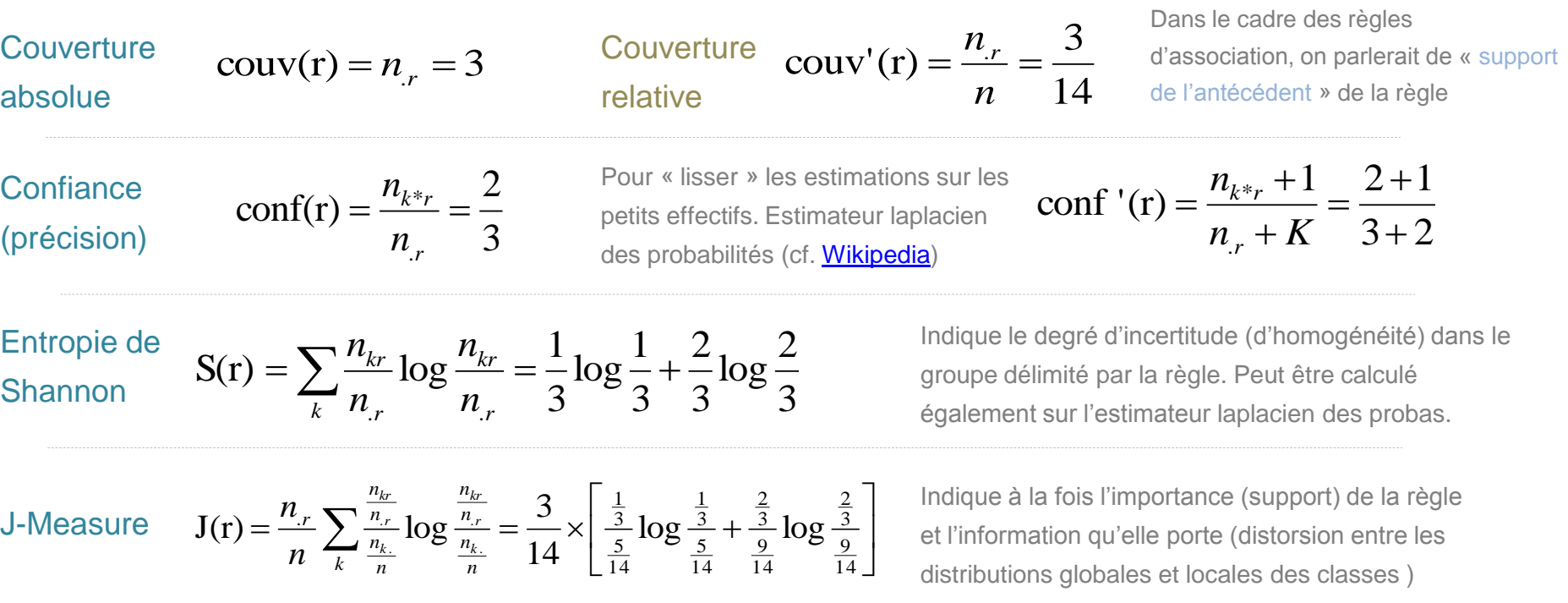

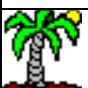

## Base de règles et sa caractérisation

(1) Si outlook = sunny Alors play = yes  $(3/5)$ 

- (2) Si outlook = overcast Alors play = yes  $(4/4)$
- (3) Si outlook = rain Alors play = no  $(3/5)$

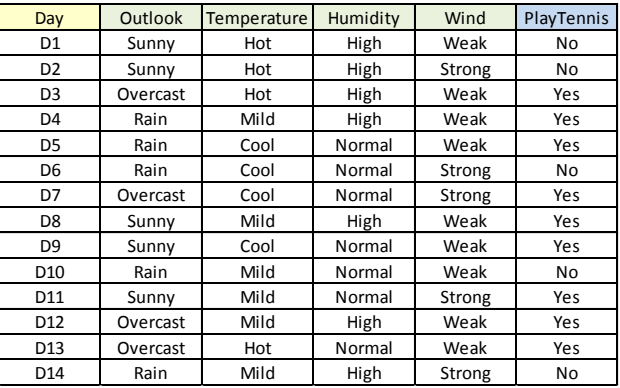

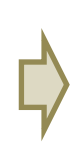

Des mesures faisant un arbitrage entre la complexité de la base de règles (nombre de règles, nombre total de propositions) et leurs précisions (des règles) existent. Mais elles ne se sont jamais imposées.

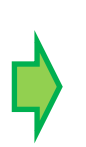

Une approche simple consiste à considérer la base de règles comme un modèle prédictif et à mesurer ses performances sur un échantillon test (matrice de confusion + indicateurs)

Quelle stratégie adopter si un individu à classer déclenche plusieurs règles ?

Que faire si un individu à classer ne déclenche aucune règle ?

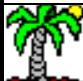

## Avantages et inconvénients – Modélisation par règles

#### Avantages

- Modèle intelligible, possibilité d'interprétation
- Sélection automatique des propositions (et variables) pertinentes
- Possibilité d'intervention et d'amélioration par expertise
- Règle déclenchée identifiable en classement
- Modèle facilement implémenté dans les systèmes d'information
- Techniques non paramétriques
- Robustesse par rapport aux points aberrants

#### Inconvénients

- Stabilité sur des petites bases (observations) Groupes avec très peu d'individus
- Seuils de discrétisation (un peu) arbitraires pour les variables quantitatives
- Peu adapté au « scoring » (les individus d'un même groupe présentent le même score)

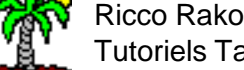

## Approche divide and conquer Arbres de décision

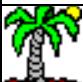

## Principe « divide-and-conquer » : les arbres de décision

Partitionnement successif des observations : algorithme récursif

- 1. Subdivision des observations avec une variable prédictive
- 2. On souhaite que les sous-groupes soient (en moyenne) les plus purs possibles
- 3. Pour chaque sous-groupe, si non pur (ou règle d'arrêt non déclenchée), retour en 1.

Sinon, arrêt de l'algorithme.

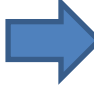

Typiquement, c'est le principe de construction des arbres de décision

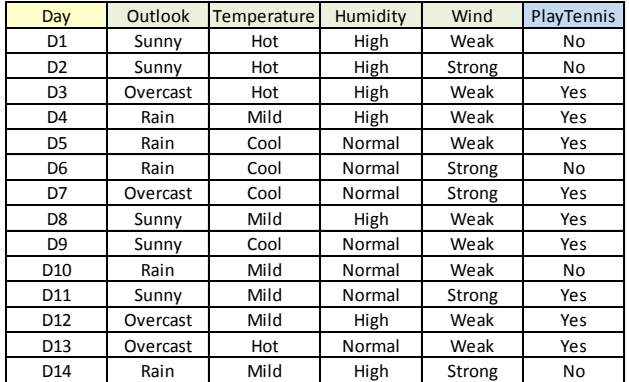

Variable qui emmène le meilleur « gain moyen » de pureté (homogénéité des classes dans les sous-groupes)

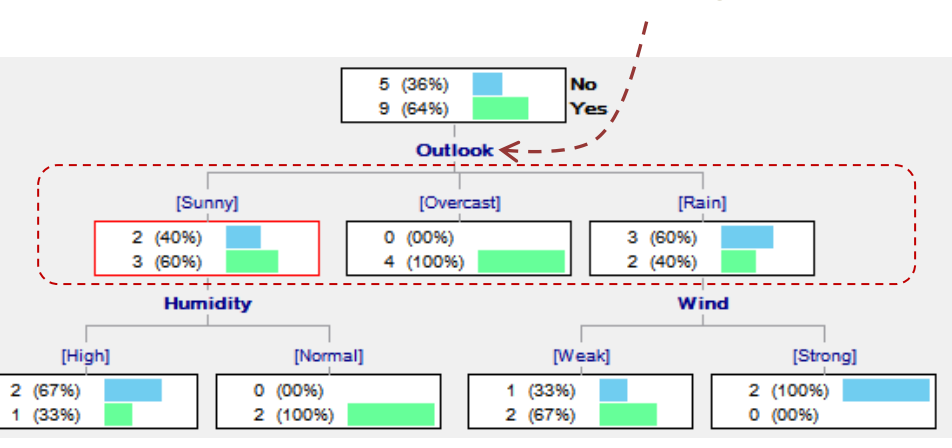

Voir le support de cours : « [Introduction aux arbres de décision](http://tutoriels-data-mining.blogspot.fr/2014/12/introduction-aux-arbres-de-decision.html) »

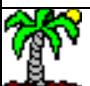

## Conversion des arbres en base de règles (A)

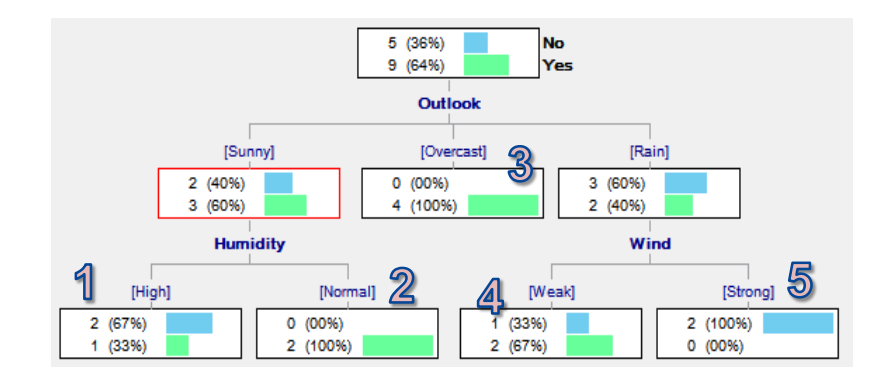

Lecture sous la forme de règles indépendantes : tous les chemins partant de la racine aux feuilles.

- (1) si outlook = sunny et humidity = high alors play = no
- $(2)$  si outlook = sunny et humidity = normal alors play = yes
- $(3)$  si outlook = overcast alors play = yes
- (4) si outlook = rain et wind = weak alors play = yes
- $(5)$  si outlook = rain et wind = strong alors play = no

- Les règles sont considérées de qualité équivalente, mais ce n'est pas un problème car…
- Règles mutuellement exclusives  $\rightarrow$  un individu à classer ne déclenche qu'une seule règle
- Règles exhaustives  $\rightarrow$  un individu à classer déclenche forcément une règle

## Conversion des arbres en base de règles (B)

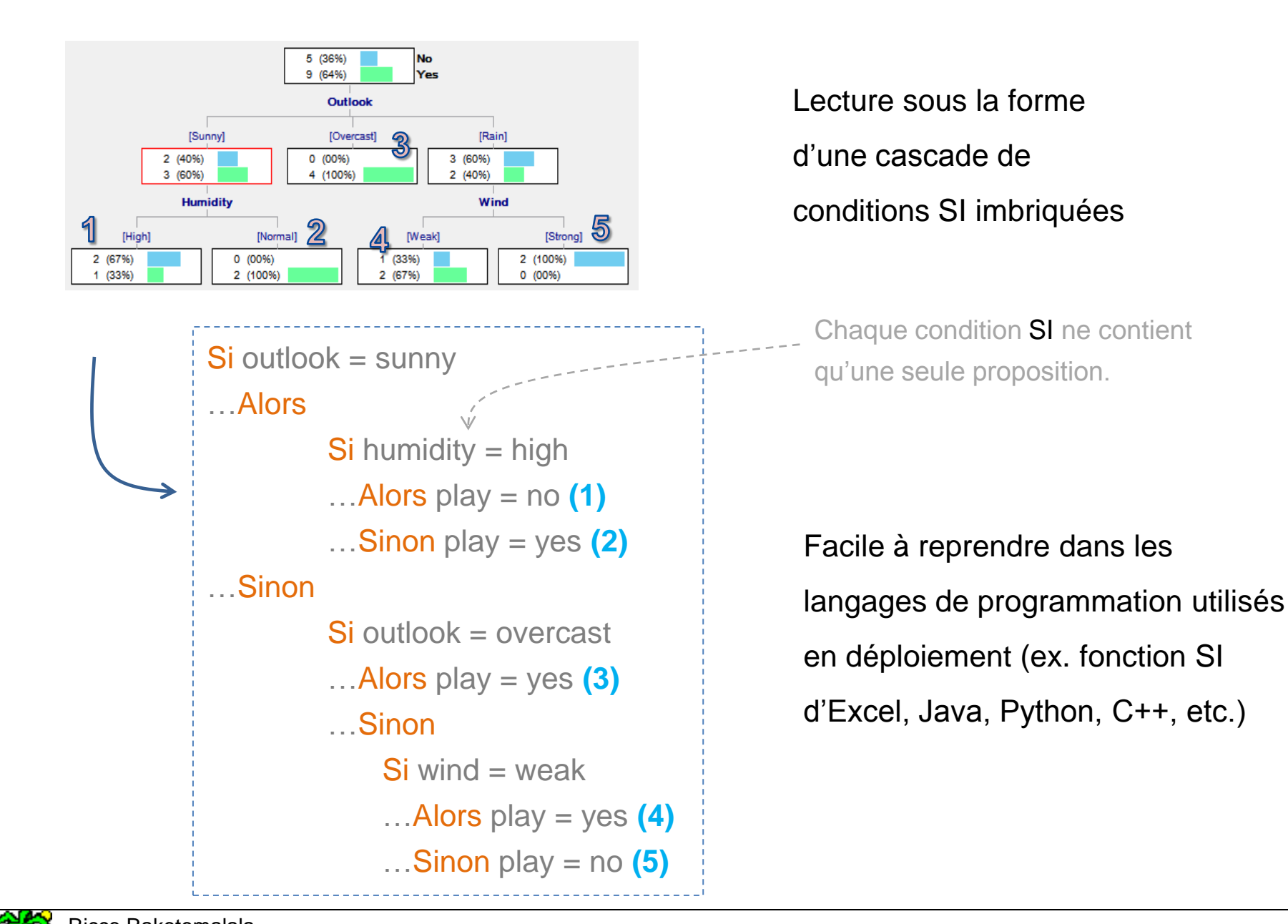

## Avantages et inconvénients des arbres de décision

#### Avantages

- Pas de conflits de règles
- Une règle unique identifiée en classement de chaque individu
- Discrétisation des variables continues intégrée dans le processus

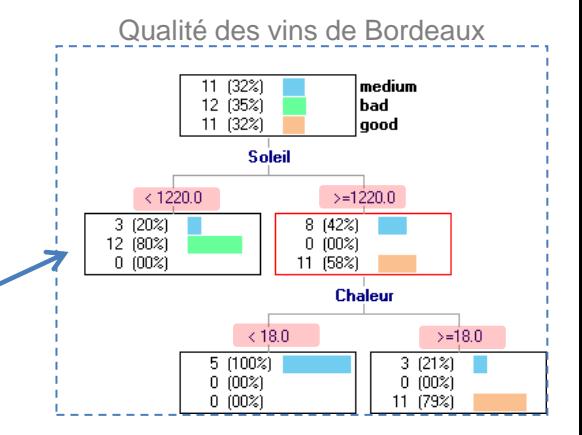

#### Inconvénients

- Structure d'arbre introduit une contrainte supplémentaire dans la recherche de règles
- Cela implique un risque de fragmentation accru des données
- Optimisation simultanée dans les sous-groupes issues de la segmentation est contraignant.
- Gain moyen (segmentation) peut être un frein pour isoler rapidement les « meilleures » règles

\*\*\*\*\*\*\*>> « C4.5 rules » propose un post-traitement des règles (règles indépendantes) issues de l'arbre pour dépasser ces inconvénients…

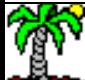

### S'affranchir des contraintes de l'arbre – C4.5 rules (Quinlan, 1993 ; pages 47 à 56)

Idée : Post-traitement des règles issues de l'arbre (règles indépendantes)

#### Traitement de chaque règle

• Pour chaque règle, retirer (pas à pas) des propositions de manière à réduire l'erreur pessimiste

• Après coup, retirer les éventuelles règles redondantes

#### Traitement de la base de règles

• Grouper les règles par conclusion (classe prédite). Pour chaque groupe, trouver le sous-ensemble de règles permettant de maximiser un critère MDL (théorie de la longueur de description minimale des messages)

• Ordonner les groupes de règles selon leur précision (min. de faux positifs)

• Prédiction par défaut (quand aucune règle n'est déclenchée) correspond à la classe la plus représentée parmi les observations qui ne déclenchent aucune règle

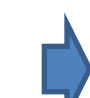

Algorithme lent et implémenté nulle part (sauf C5.0 rules, version commerciale, algo. non publié) Mais l'idée qu'induction de règles et arbres de décision ne sont pas forcément synonymes est acquise

Ricco Rakotomalala Tutoriels Tanagra - <http://tutoriels-data-mining.blogspot.fr/> 14

Pour éviter les conflits de décision

Assurer l'universalité de la décision

## Approches separate and conquer Induction de règles prédictives

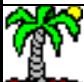

## Principe de l'approche « separate-and-conquer »

#### Séquence d'opérations :

- 1. Construire une règle qui prédit au mieux une des classes (conquête)
- 2. Retirer de la base d'apprentissage les individus couverts par la règle (séparation)
- 3. S'il reste suffisamment d'observations, retour en 1.

A partir de ce schéma type, plusieurs stratégies possibles :

- Approche top-down par spécialisation successive d'une règle (adjonction de propositions)
- Approche bottom-up par généralisation, départ un individu, retrait itératif de propositions
- Ciblage d'une classe particulière ou non durant la conquête
- Critère d'évaluation des règles durant la phase de conquête
- Retrait de tous les individus couverts ou des individus positifs durant la séparation

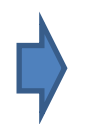

Présentation de 2 approches top-down (simples, rapides) dans ce qui suit

# 1569 09 090900

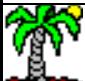

## Les listes de décision (Decision List)

Liste de décision = base de règles ordonnées et mutuellement exclusives

```
Condition(s) sont des conjonctions de propositions\checkmarkSi condition_1 Alors conclusion_1
   Sinon Si condition 2 Alors conclusion 2
     Sinon Si condition 3 Alors conclusion 3
        Sinon …
            Sinon (Règle par défaut) conclusion_m
```
En classement, la première règle est évaluée. Si elle est déclenchée, on s'en tient à sa conclusion. Sinon, on passe à la suivante, etc. Si aucune règle déclenchée, utilisation de la règle par défaut. L'exhaustivité est assurée par cette règle par défaut.

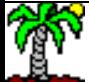

## Listes de décision – Un exemple (1)

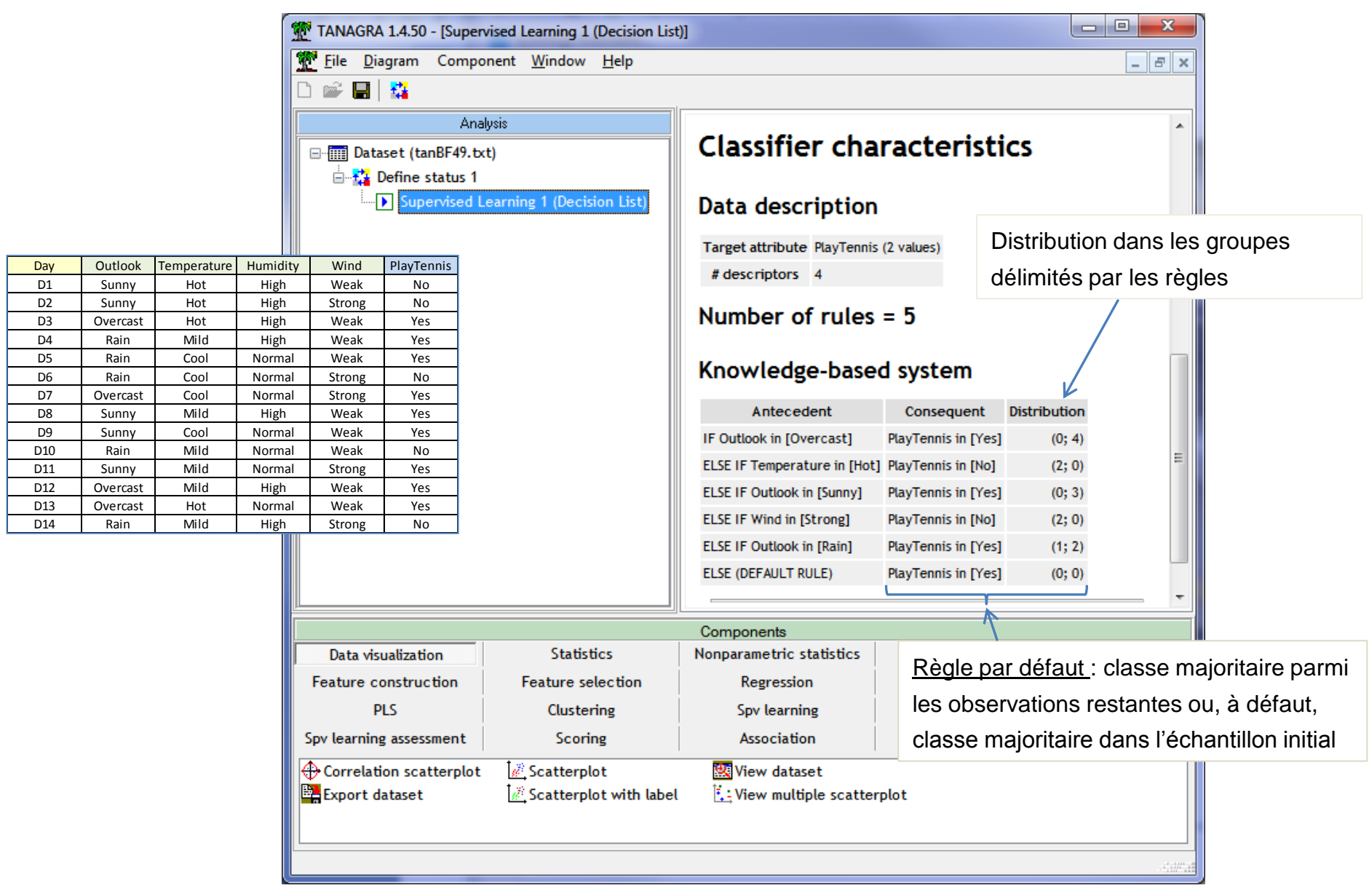

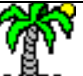

## Listes de décision – Un exemple (« Congress Vote » dataset)

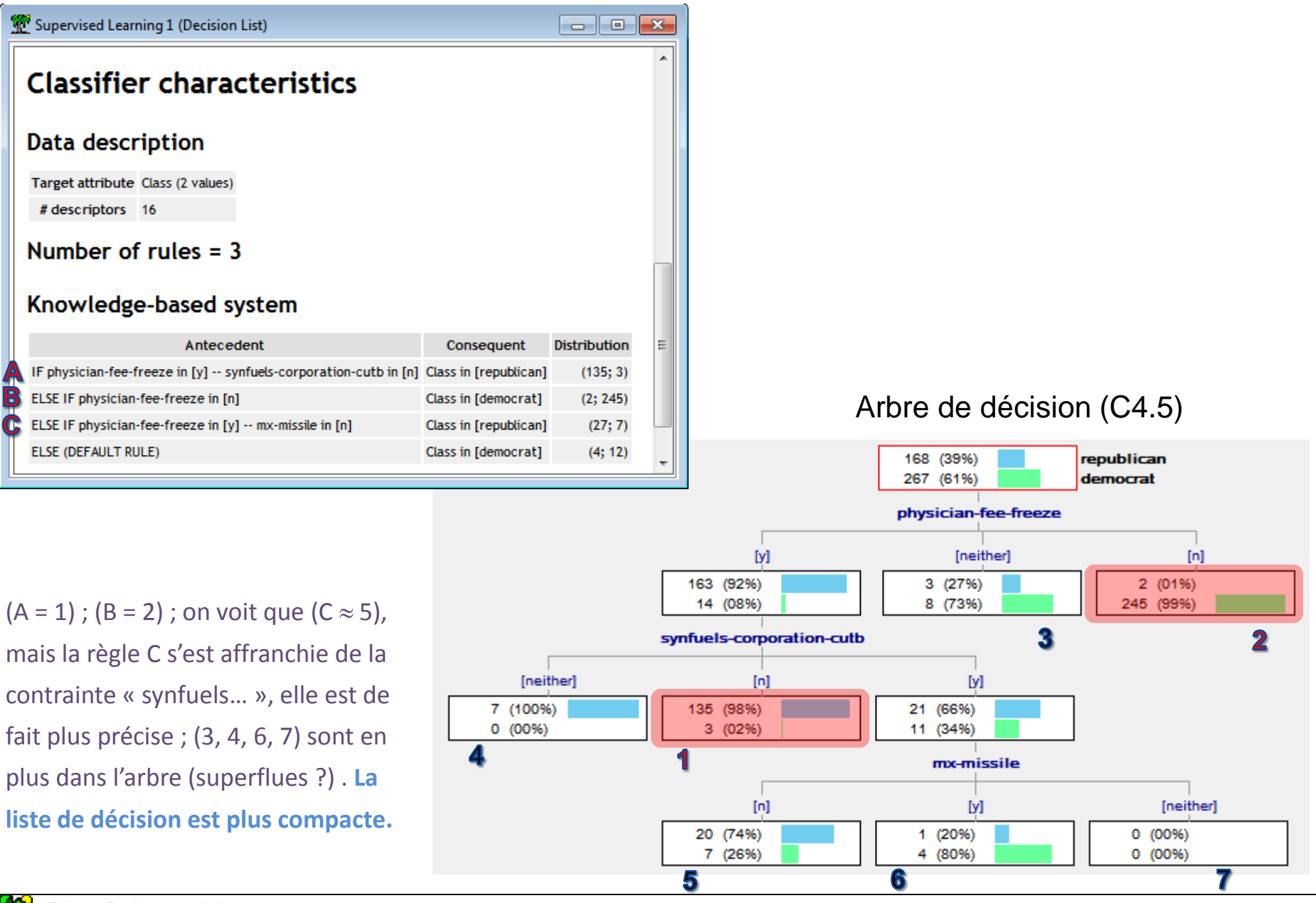

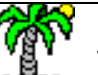

Tutoriels Tanagra - <http://tutoriels-data-mining.blogspot.fr/> 20

#### Listes de décision - Algorithme

```
DecisionList (var.cible, var.prédictives, exemples)
Base de règles = \varnothingRépéter
Règle = Spécialiser (var.cible, var.prédictives, exemples)
Si (Règle != NULL) Alors
      Base de Règles = Base de Règles + {Règle}
      exemples = exemples – {Individus couverts par la Règle}
Fin Si
Jusqu'à (Règle = NULL)
Base de Règles = Base de Règles + {Règle par défaut (exemples)}
Renvoyer (Base de règles)
Spécialiser (var.cible, var.prédictives, exemples)
Règle = NULL
Max.Mesure = -\inftyTant Que (Règle.Arrêt(Règle) == FAUX)
            Ref.Mesure = -\inftyPour Chaque Proposition Candidate
                         Mesure = Evaluation (Règle, Proposition)
                         Si (Mesure > Ref.Mesure)
                         Alors
                         Ref.Mesure = Mesure
                         Proposition* = Proposition
                         Fin Si
            Fin Pour 
            Si (Ref.Mesure > Max.Mesure)
                         Règle = Règle x Proposition*
                         Max.Mesure = Ref.Mesure
            Fin Si
Fin Tant Que
Renvoyer (Règle)
```
#### **Boucle externe.**

Elaboration de la base de règles à partir de l'échantillon complet. A chaque nouvelle règle définie, les individus couverts sont retirés de la base.

#### **Boucle interne.**

Elaboration d'une règle à partir d'un échantillon passé en paramètre. Algorithme glouton par spécialisations successives. Optimisation du critère calculé avec la fonction « Evaluation » : Entropie de Shannon ou J-Measure.

#### Illustration (1)

#### Construction première règle [Shannon – S()]

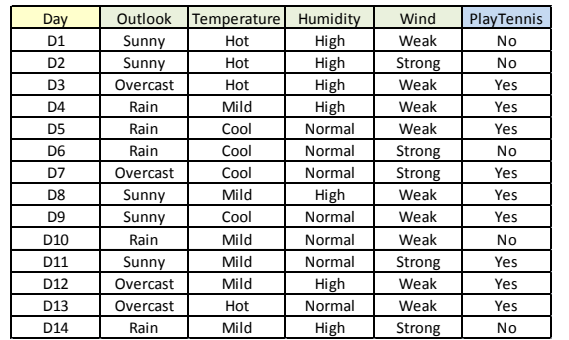

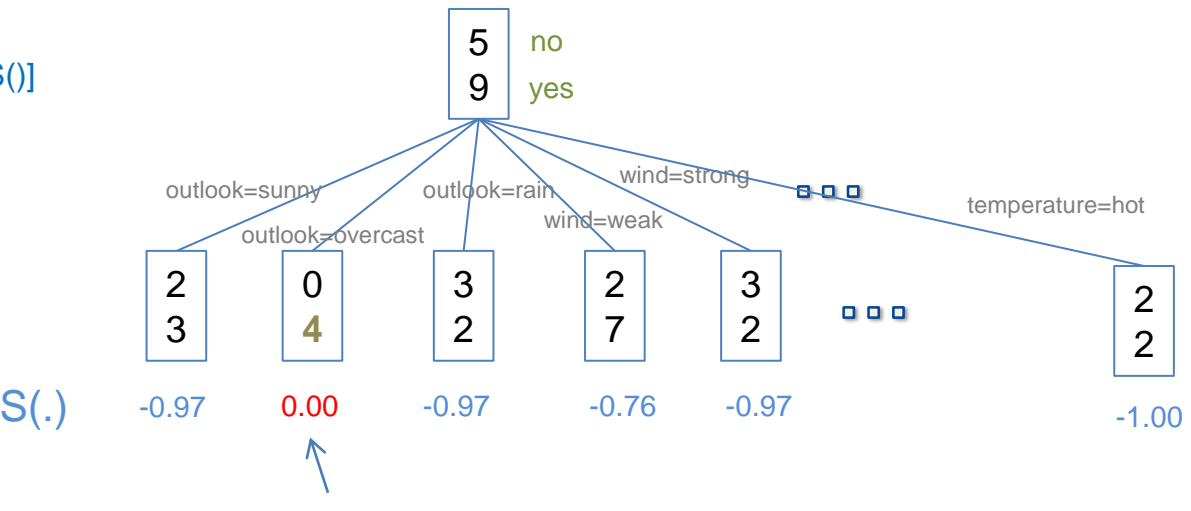

Meilleure spécialisation, pas de spécialisation

additionnelle puisque groupe pur. La 1 ère règle est validée.

#### Construction deuxième règle après exclusion des 4 individus couverts par la 1ère règle

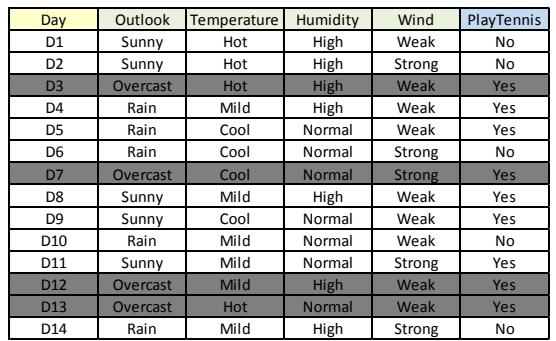

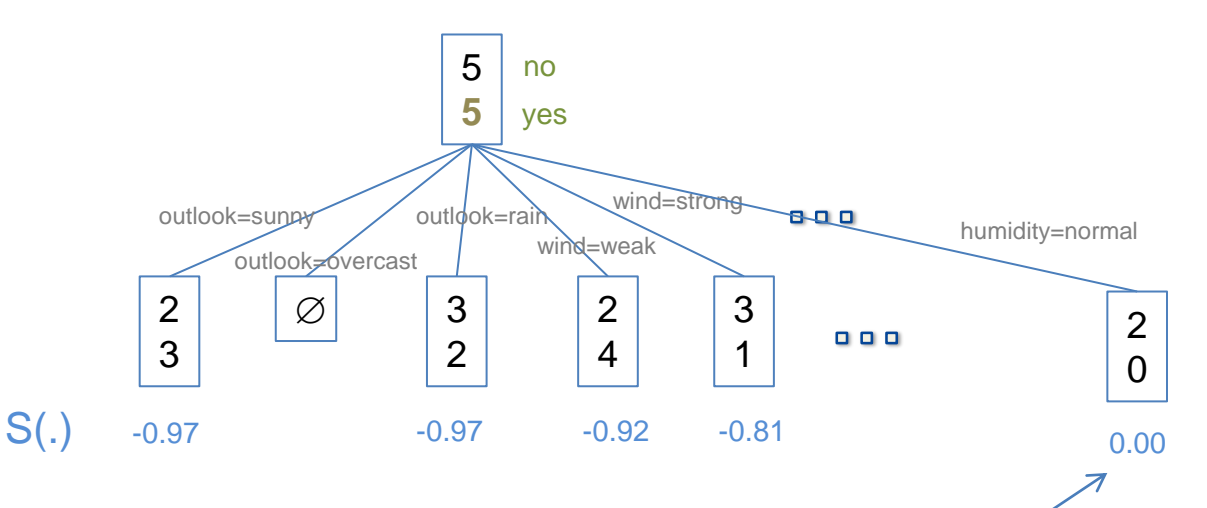

Meilleure spécialisation, pas de spécialisation

additionnelle puisque groupe pur. La 2<sup>nde</sup> règle est validée.<br>
additionnelle puisque groupe pur. La 2<sup>nde</sup> règle est validée.

Ricco Rakotomalala Tutoriels Tanagra - <http://tutoriels-data-mining.blogspot.fr/> 22

#### Illustration (2) – La variable « outlook » n'est pas utilisée

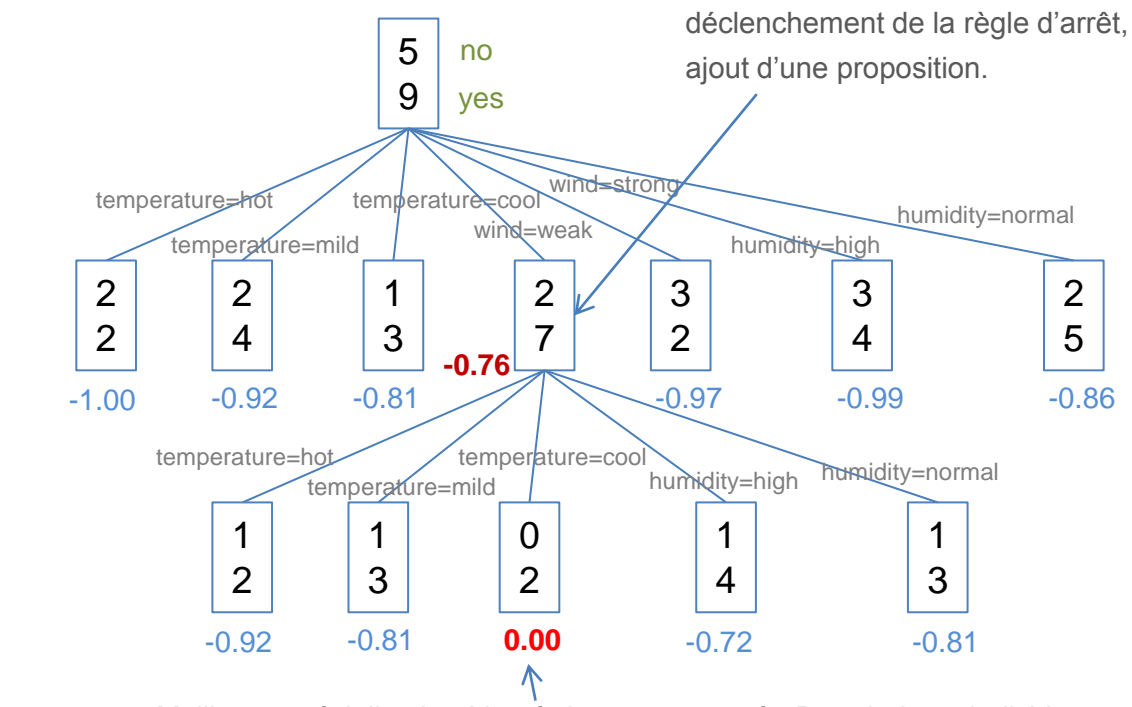

Meilleure spécialisation ! Si non

#### Meilleure spécialisation ! La règle est pure, arrêt. Retrait des 2 individus couverts. Puis recherche de la règle suivante.

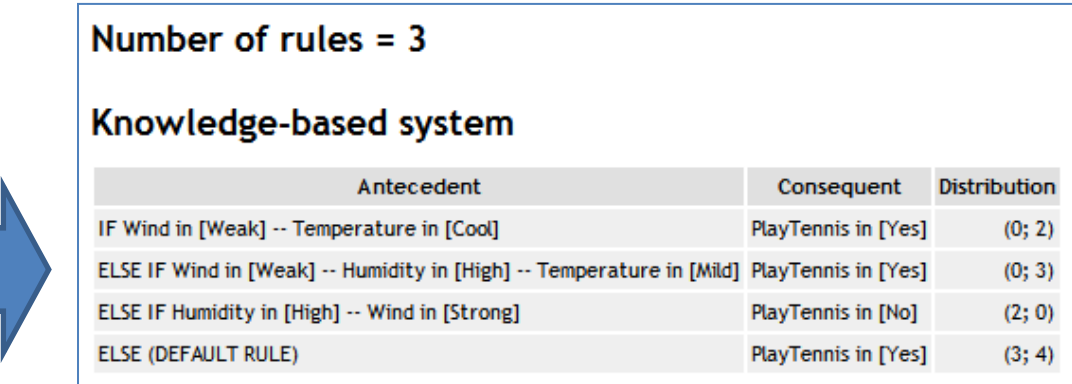

#### Construction première règle (Shannon)

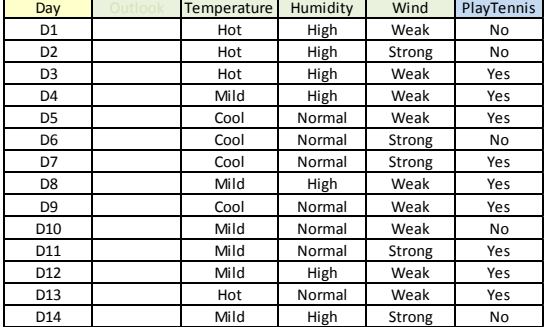

Au final, nous obtenons la base de règles.

#### Règle d'arrêt de la spécialisation d'une règle

La règle doit couvrir suffisamment d'observations, elle doit être aussi suffisamment précise.

#### Critère de support

Nombre minimum d'individus couverts par la règle (ex. n.min = 2)

#### **Significativité**

Est-ce que l'adjonction d'une proposition améliore significativement la connaissance des valeurs prises par la variable cible – Test du KHI-2 – Risque du test (niveau de signification).

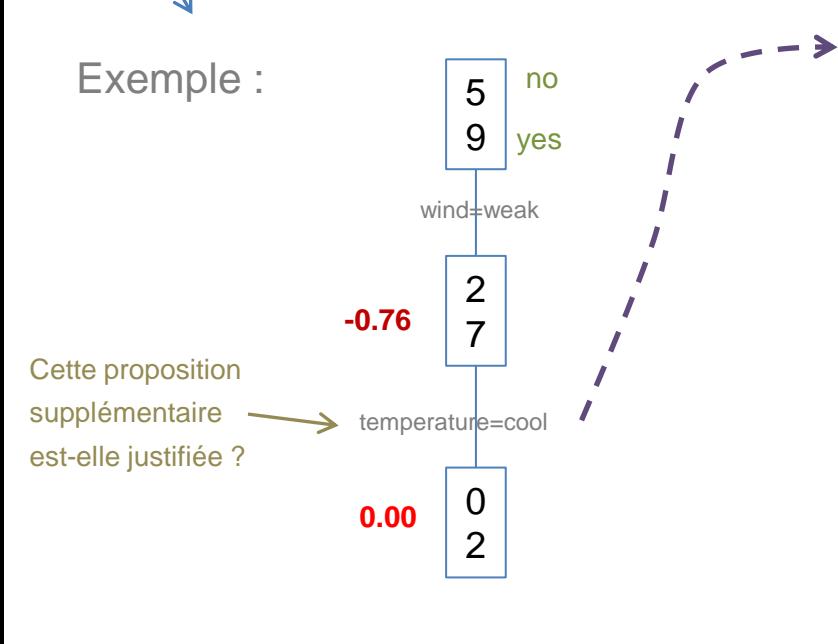

Tableau de contingence. Association entre la proposition et la variable cible ?

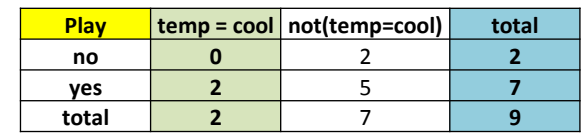

```
KHI-DEUX = 0.735p-value = 0.391Que l'on compare au seuil \alpha (paramètre de
```
l'algorithme). Ex.  $\alpha = 1\%$ , etc.

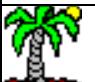

## Avantages et inconvénients des listes de décision

#### Avantages

- Permet de dépasser la contrainte de représentation par arbre
- De fait, les bases de règles obtenues sont plus compactes
- Et la fragmentation des individus est moindre

#### Inconvénients

- Discrétisation préalable des variables prédictives quantitatives (cf. « La discrétisation des variables [quantitatives](http://tutoriels-data-mining.blogspot.fr/2014/10/la-discretisation-des-variables.html) »)
- Lisibilité par rapport aux arbres ? Une règle est lue en fonction des précédentes.
- Moindre rapidité et capacité à traiter des très grandes bases (vs. arbres)
- Peu présent dans les logiciels, moins connu, travail pédagogique à faire auprès des non-experts
- Pas de logiciels proposant le traitement interactif (vs. arbres)

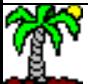

# Base de règles non imbriquées

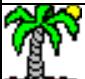

## Règles non-imbriquées

Base de règles non imbriquées = règles non-ordonnées et non mutuellement exclusives

Si condition\_1 Alors conclusion\_1 Si condition\_2 Alors conclusion\_2 Si condition 3 Alors conclusion 3 … Condition(s) sont des conjonctions de propositions

Sinon (Règle par défaut) conclusion m

En classement, toutes les règles doivent être évaluées. Si plusieurs règles sont déclenchées, il faut les faire coopérer. Si aucune règle déclenchée, utilisation de la règle par défaut. L'exhaustivité est assurée par cette règle par défaut.

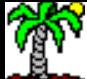

## Règles non-imbriquées – Un exemple (1)

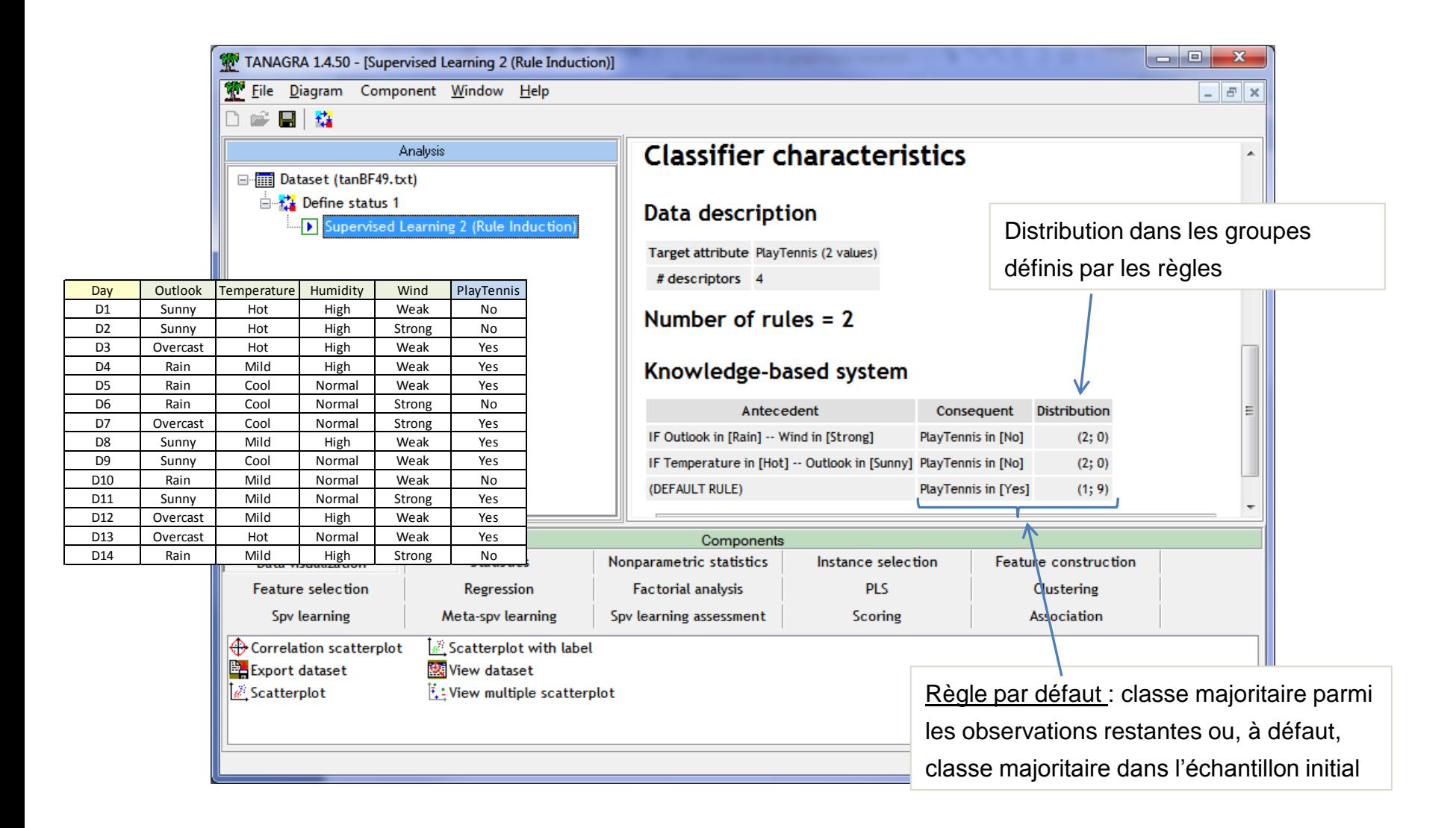

## Règles non-imbriquées – Un exemple (« Congress Vote »)

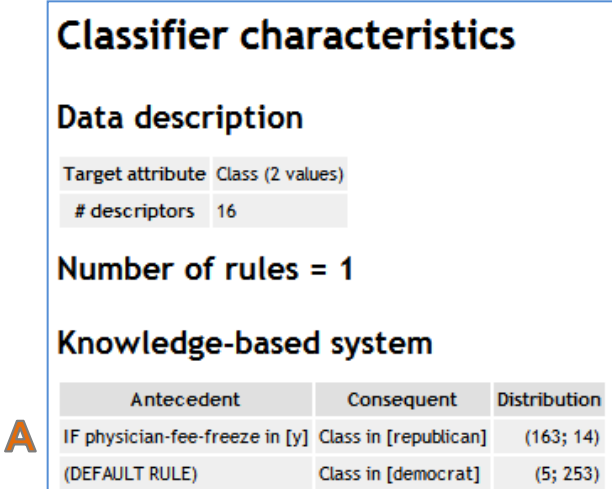

#### Arbre de décision à 1 seul niveau

 $(A = 1)$ ; (Règle par défaut = 2 et 3). La base de règles est totalement équivalente à l'arbre, avec une expression plus compacte.

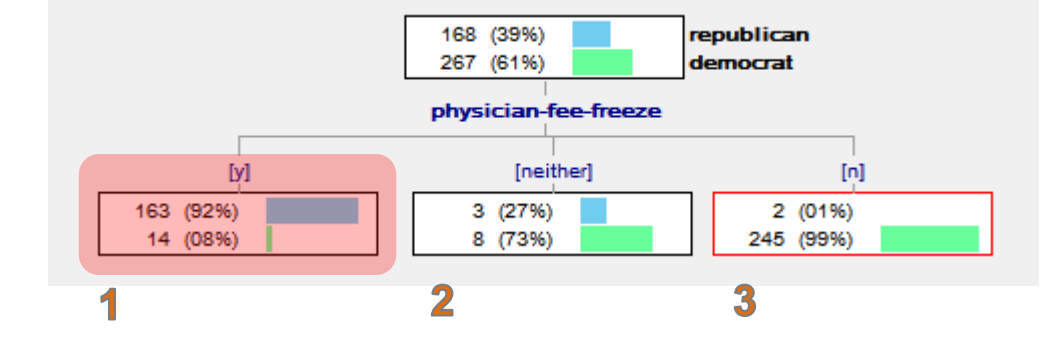

### Induction de règles - Algorithme

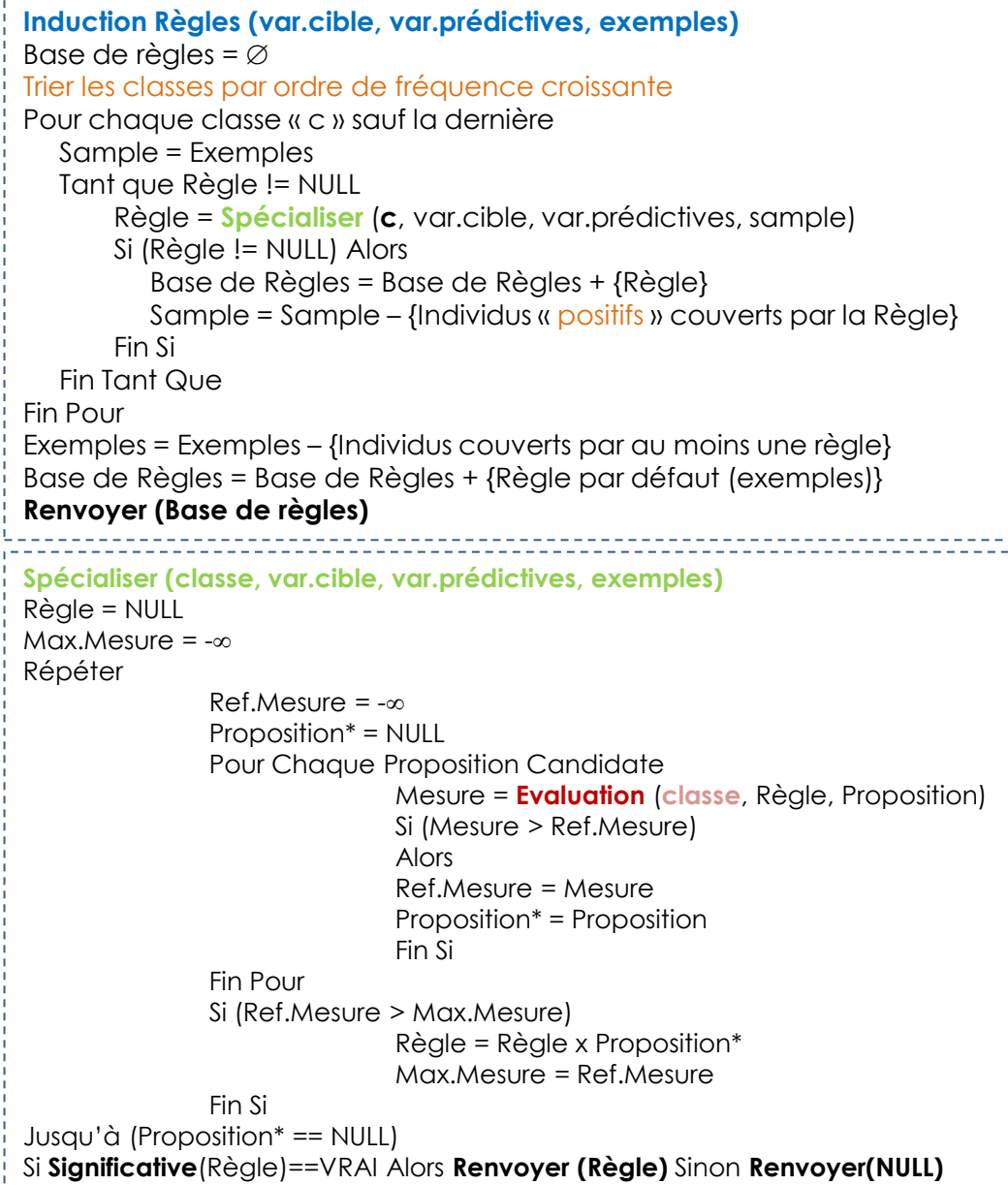

Elaboration de la base de règles à partir de l'échantillon complet. On cherche en priorité les règles pour les classes rares. A chaque nouvelle règle définie, les individus couverts « positifs » (c.-à-d. correspondant à la conclusion de la règle) sont retirés de la base. La règle par défaut est élaborée à partir des individus qui n'ont déclenché aucune règle.

A partir de l'échantillon passé en paramètres, recherche gloutonne par spécialisation des propositions de la règle. La mesure d'évaluation tient compte explicitement de la « classe » (modalité de la variable à prédire) ciblée.

#### Ricco Rakotomalala

Tutoriels Tanagra - <http://tutoriels-data-mining.blogspot.fr/> 30

## Induction de règles - Mesures

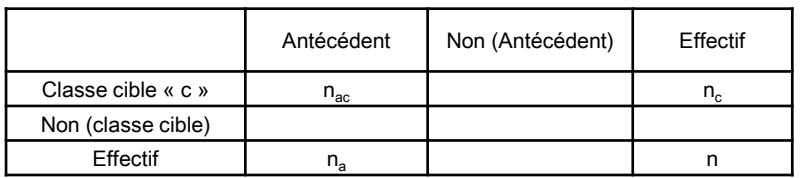

 $n_a$  nombre d'individus couverts par la règle  $n_{ac}$  nombre d'individus « positifs » (corresp. à « c ») couverts par la règle  $n_c$  nombre d'individus corresp. à la classe «  $c \times c$ n nombre d'observations

Statistique de confiance

$$
ZC(c,a) = \frac{n_{ac} - n_a n_c / n}{\sqrt{\frac{(n_a(n - n_a)/n)(n_a(n - n_c)/n)}{n - 1}}}
$$

Statistique du contre-exemple

$$
ZI(c,a) = -\frac{(n_a - n_{ac}) - (n - n_c)n_a / n}{\sqrt{\frac{(n - n_c)n_a}{n}}}
$$

J-Mesure asymétrique

$$
J_{\beta}(c,a) = \left(\frac{n_a}{n}\right)^{\frac{1}{\beta}} \times \left[\frac{n_{ac}}{n_a} \log \frac{n_{ac}}{n_a} - \frac{n_c - n_{ac}}{n - n_a} \log \frac{n_c - n_{ac}}{n - n_a}\right]
$$

 $\beta$  est paramètre permettant de faire un arbitrage entre couverture et spécialisation (précision).  $\beta$   $\bar{\lambda}$ , on privilégie la précision.

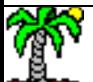

#### **Illustration**

#### Construction première règle (ZI)

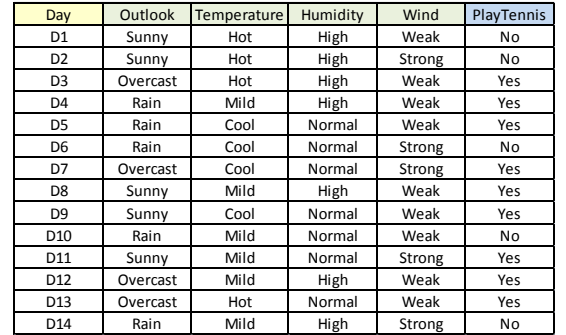

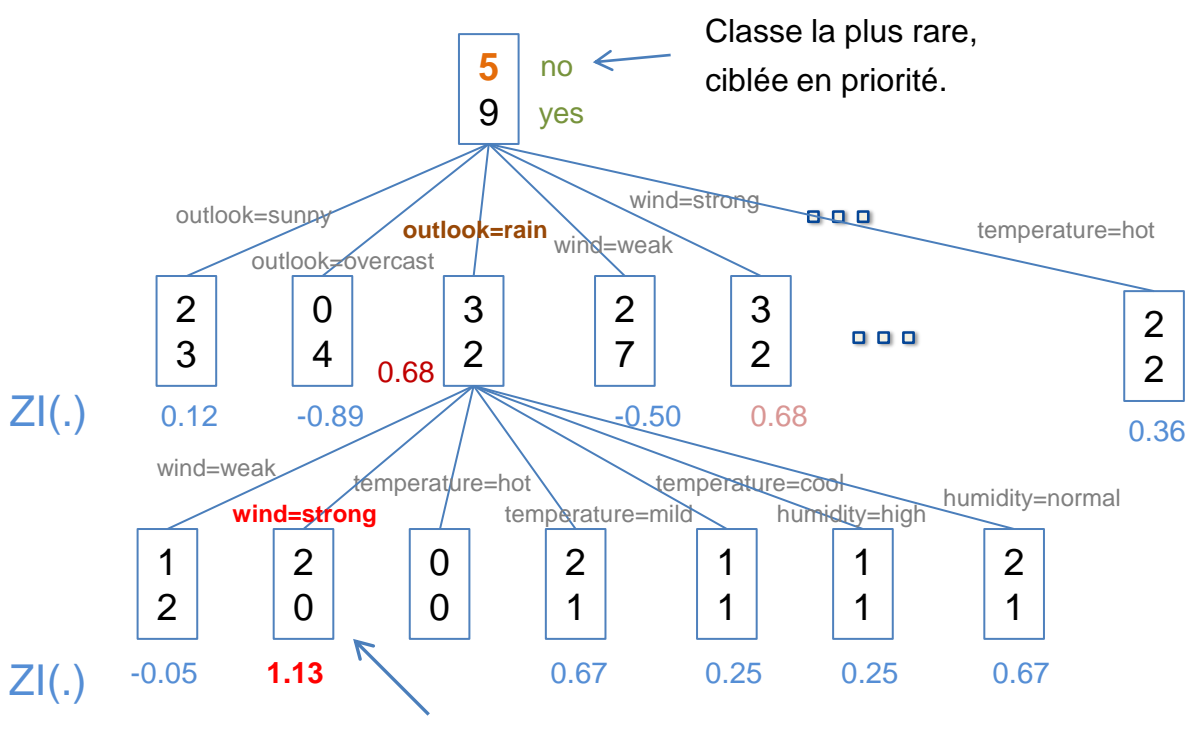

Groupe pur. Arrêt de la spécialisation. Règle « outlook = rain et wind = strong » validée. Retrait des 2 individus corresp. à « play = no ». Construction de la règle suivante.

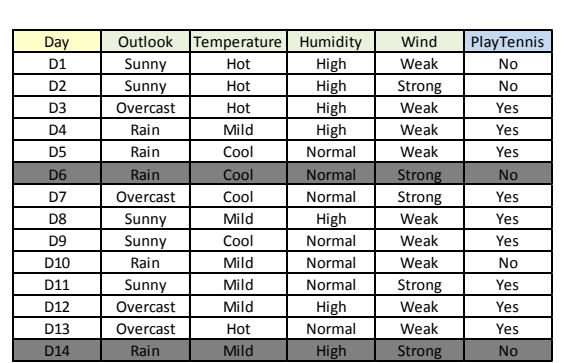

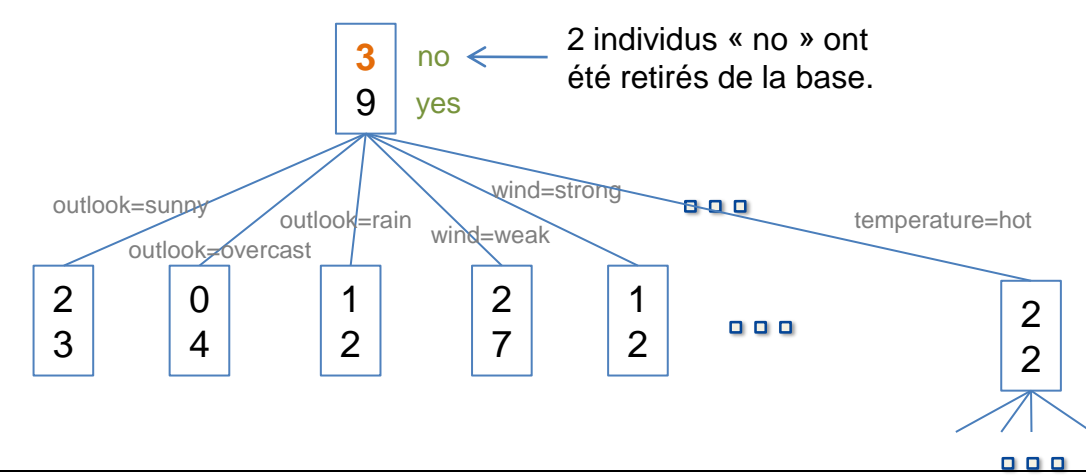

#### Construction règle suivante (ZI) **3**

#### Règle d'arrêt de la spécialisation d'une règle

La règle doit couvrir suffisamment d'observations, elle doit être aussi suffisamment précise.

#### Critère de support

Nombre minimum d'individus couverts par la règle (ex. n.min = 2)

#### **Significativité**

Est-ce que l'adjonction d'une proposition améliore significativement la connaissance des valeurs prises par la variable cible – **[1]** Certaines mesures (ZC, ZI) suivent (très approximativement) une loi normale. **[2]** La J-Mesure asymétrique peut décroître lorsqu'on rajoute des propositions non-pertinentes.

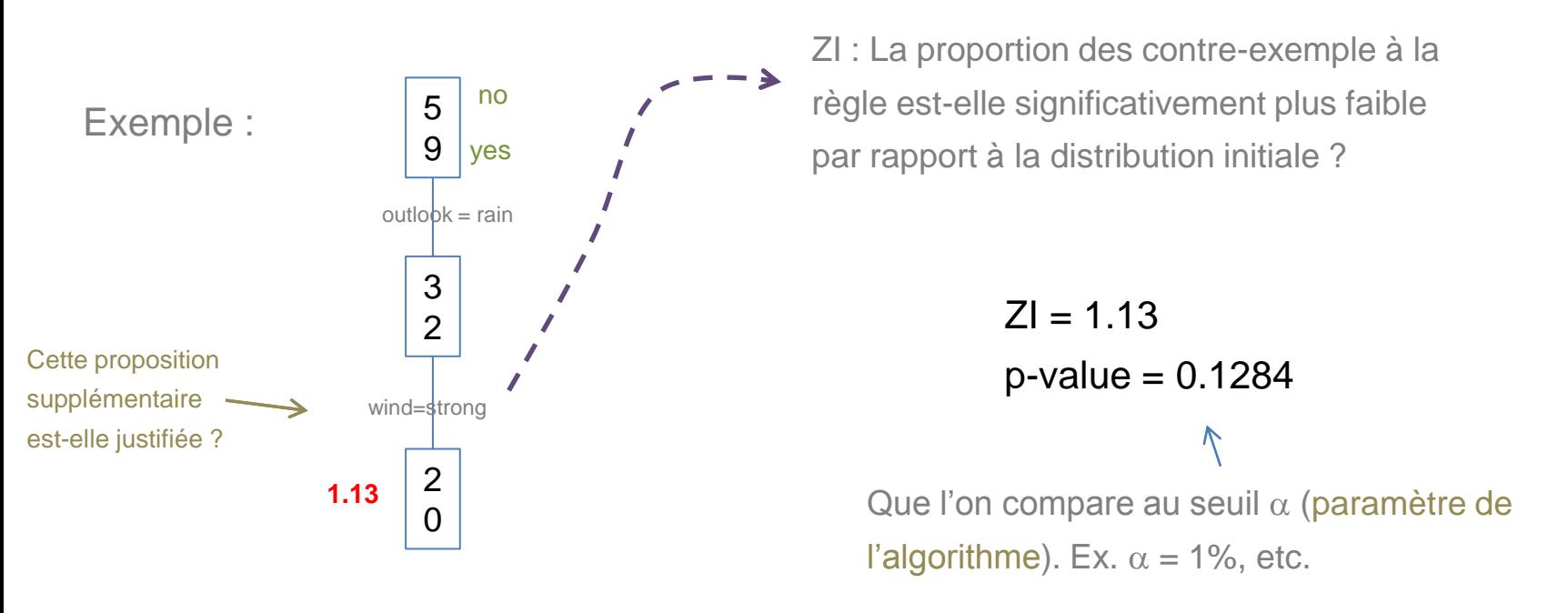

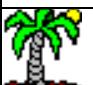

#### Résolution des conflits

Stratégie lorsqu'un individu à classer déclenche plusieurs règles

$$
Ex. Y \in \{+, -\}
$$

Principe : additionner les effectifs couverts par les règles et prédire la classe la plus fréquente

Si condition 1 Alors  $Y = + (150, 25)$ Si condition 2 Alors  $Y = + (45, 15)$ Si condition 3 Alors  $Y = - (12, 21)$ 

Prédiction : Y = + (**207**, 61)

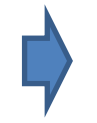

Le dispositif fonctionne même si l'individu déclenche des règles contradictoires !!!

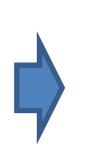

L'implémentation de cette stratégie dans les systèmes d'information est peu aisée, des calculs additionnels sont nécessaires pour chaque individu à classer.

## Avantages et inconvénients des règles non imbriquées

#### Avantages

- Permet de dépasser la contrainte de représentation par arbre
- De fait, les bases de règles obtenues sont plus compactes
- Et la fragmentation des individus est moindre
- La non-imbrication des règles rend la lecture du modèle plus facile…

#### **Inconvénients**

- …mais quid de la lisibilité de la décision quand un individu déclenche plusieurs règles ?
- Implémentation peu aisée de la gestion des conflits dans les systèmes d'information
- Discrétisation préalable des variables prédictives quantitatives (cf. « [La discrétisation des variables quantitatives](http://tutoriels-data-mining.blogspot.fr/2014/10/la-discretisation-des-variables.html) »)
- Moindre rapidité et capacité à traiter des très grandes bases (vs. arbres)
- Peu présent dans les logiciels, moins connu, travail pédagogique à faire auprès des non-experts
- Pas de logiciels proposant le traitement interactif (vs. arbres)

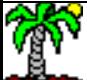

## Autres approches pour Pinduction des règles

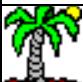

# Stratégies bottom-up

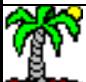

## Stratégies bottom-up pour l'induction de règles

Idée : Toujours dans un cadre « separate-and-conquer », procéder par généralisation

- 1. On part d'un individu pris au hasard = règle
	- A. Retirer la proposition qui produit la meilleure généralisation ( $\rightarrow$  groupe pur)
	- B. Procéder ainsi jusqu'à ce qu'une bonne généralisation ne soit plus possible
- 2. Si règle validée, retirer les individus couverts.
- 3. FIN si arrêt de recherche déclenchée, sinon retour en 1.

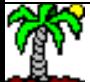

## Bottom-up – Un exemple

Entropie de Shannon calculée sur l'estimateur laplacien des probabilités

S'(.)

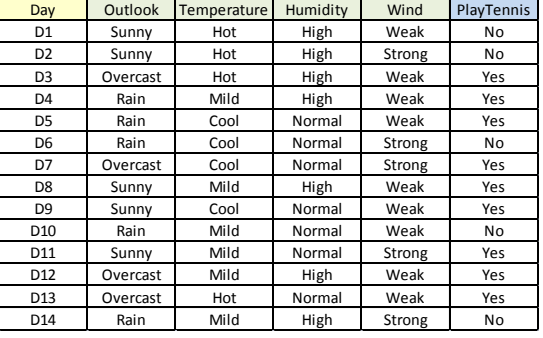

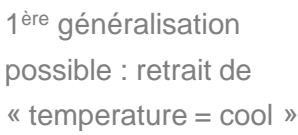

Départ **D7**

2 ère généralisation possible : retrait de « wind = strong »

3 ème généralisation possible : retrait de « humidity = normal »

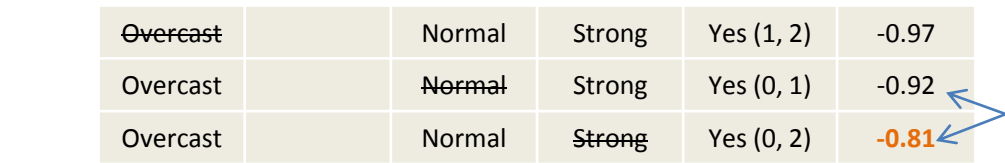

Overcast Normal Yes (2, 5) -0.92 Overcast Normal Worman Yes (0, 4) -0.65

**Outlook Temp. Humidity Wind Play**

Overcast Cool Normal Strong Yes (0, 1)

Overcast Cool Normal Strong Yes (1, 1) -1.0 Overcast Cool Normal Strong Yes (0, 1) **-0.92**

Overcast Cool <del>Normal</del> Strong Yes (0, 1) -0.92 Overcast Cool Normal Strong Yes (0, 1) -0.92

> D'où l'intérêt d'utiliser l'estimateur laplacien des probas. Les deux derniers cas sont indiscernables avec une entropie de Shannon calculée à partir des fréquences usuelles.

Si outlook = overcast Alors Play = Yes (couv. =  $4/14$ , conf. =  $4/4$ )

**\***

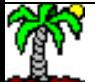

## Bottom-up – Avantages et inconvénients

(par rapport aux approches top-down notamment)

#### **Avantages**

Peut trouver des règles indétectables avec une approche top-down (ex. problème xor) Notamment parce que l'approche démarre à partir d'individus observés

#### Inconvénients

Extrêmement lent, impraticable sur des bases importantes Produit généralement un très grand nombre de règles Dépendant du choix (au hasard) des individus de départ Introuvable dans les logiciels habituellement accessibles

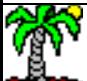

## Algorithme génétique pour l'induction de règles Dépasser les limites des algorithmes gloutons (greedy)

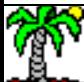

## Principe des algorithmes génétiques (Algorithme évolutionnaire utilisé en optimisation - [Wikipédia\)](http://fr.wikipedia.org/wiki/Algorithme_g%C3%A9n%C3%A9tique)

**Population de base générée aléatoirement** n chaînes de caractères ou de bits. 1 individu correspond à 1 chromosome.

**Évaluation** à chaque chaîne, une note (**fitness**) correspondant à son adaptation au problème.

**Sélection** tirage au sort de n/2 couples de chaînes sur une roue biaisée. Chaque chaîne a une probabilité d'être tirée proportionnelle à son adaptation au problème. Optimisation possible : si l'individu le plus adapté n'a pas été sélectionné, il est copié d'office dans la génération intermédiaire à la place d'un individu choisi aléatoirement.

**Croisement et mutation** Chaque couple donne 2 chaînes filles.

**Enjambement (croisement, hybridation)**. Probabilité : 70 %. Emplacement de l'enjambement choisi aléatoirement. Exemple : Chaînes parents : A : 00110100 ; B : 01010010 Chaînes filles : A' : 00010010 ; B' : 01110100 Croisement en 2 points plus efficace.

**Mutations des chaînes filles**. Probabilité : de 0,1 à 1 %. Inversion d'un bit au hasard ou remplacement au hasard d'un caractère par un autre. Probabilité fixe ou évolutive (auto-adaptation). On peut prendre probabilité = 1/nombre de bits.

Les algorithmes génétiques reprennent la théorie de [Darwin](http://fr.wikipedia.org/wiki/Charles_Darwin) : [sélection naturelle](http://fr.wikipedia.org/wiki/S%C3%A9lection_naturelle) de variations individuelles : les individus **les plus adaptés** (cf. **fitness**) tendent à survivre plus longtemps et à se reproduire plus aisément.

> On a un processus itératif qui continue jusqu'à « convergence »

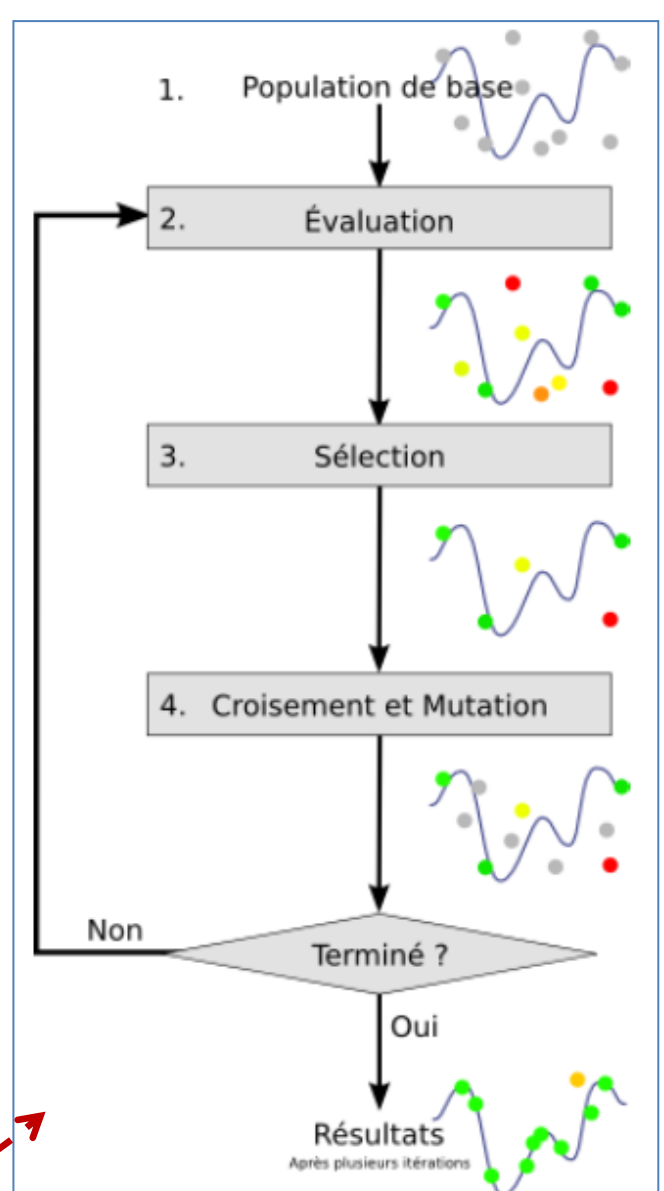

#### Ricco Rakotomalala Tutoriels Tanagra - <http://tutoriels-data-mining.blogspot.fr/> 42

## A.G. – Transformation d'une base de données

Tableaux de données initial

 $A \in \{a1, a2\}$  $B\in\{b1,b2\}$  $C \in \{c1, c2\}$  $Y \in \{1,0\}$ 

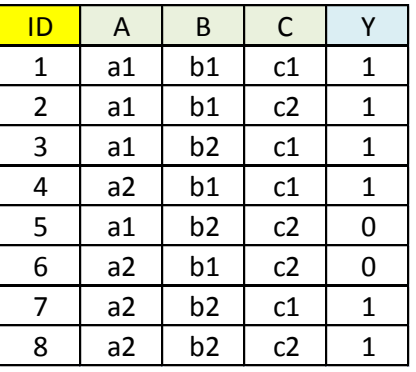

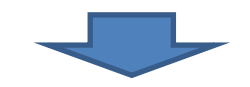

Transformation du tableau en chaînes de bits (représentation compatible avec les algorithmes génétiques)

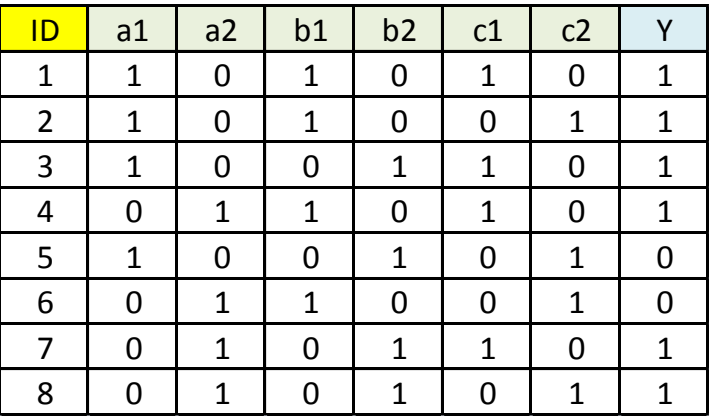

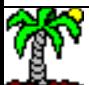

## A.G. – Codage des règles (chromosomes)

Codage binaire d'une règle

Une règle peut couvrir plusieurs individus.

Une règle peut être qualifiée par sa qualité (fitness). On choisit « conf '() » dans notre cas.

Si A=a1 et B=b2 et C=c1 Alors  $Y = 1$ 

Si  $A=a1$  et  $B=b2$  Alors  $Y = 1$ 

Si  $A=$ a1 Alors Y = 1

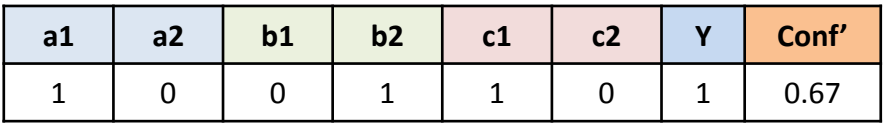

| a1 | a <sub>2</sub> | b1 | b2 | c2 | $\overline{\phantom{a}}$ | Conf' |
|----|----------------|----|----|----|--------------------------|-------|
|    |                |    |    |    |                          | 0.50  |

Pour signifier : « qu'importe la valeur prise par C ».

|   | b1 | b2 | c1 | CZ. | Conf' |
|---|----|----|----|-----|-------|
| ◢ |    |    |    |     | 0.67  |

« Qu'importe les valeurs prises par B et C ».

Certaines représentations ne correspondent pas à une règle, nous les pénalisons fortement avec un fitness nul.

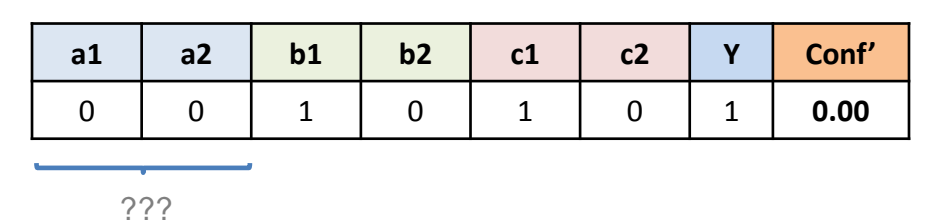

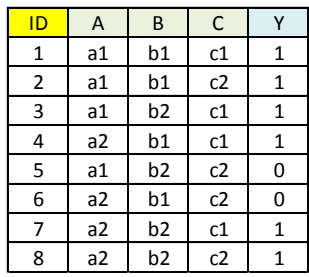

## A.G. [1] – Génération de la population initiale

[1.b] Calcul du fitness de la population initiale

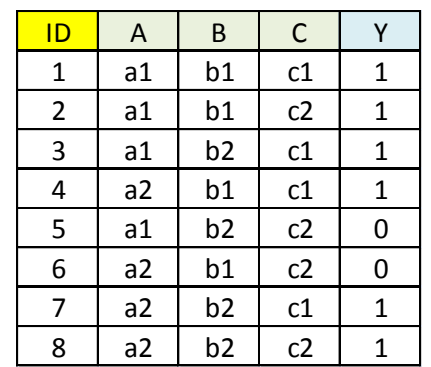

[1.a] Génération d'une population de  $(p = 5)$  règles – « p » est un paramètre de l'algorithme

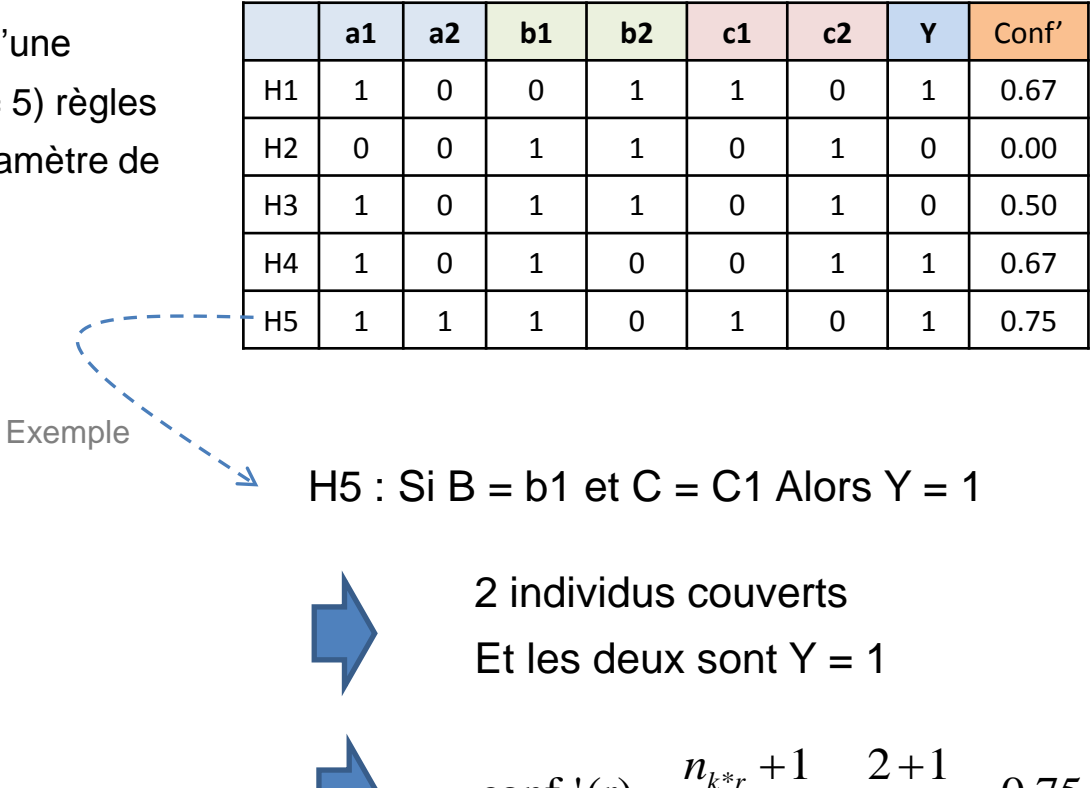

conf '(r)

.

*r*

*k r*

 $=$ 

 $\ddot{}$ 

 $n_r + K$ 

0.75

 $\hat{\mathsf{v}}$ 

 $2 + 2$ 

 $\overline{+}$ 

 $\frac{1}{2}$  =  $\frac{2+1}{2}$  =

 $=$ 

## A.G. [2] – Sélection

Idée : sélection stochastique d'un sous-ensemble d'hypothèses (règles) performantes

Plusieurs stratégies possibles. Il faut que les règles qui ont un fitness élevé aient plus de chances d'être sélectionnées (ex. probabilité de tirage proportionnel au fitness, ou sélection par tournoi, etc.)

Ex. Sélectionner  $p' = 3$ règles parmi les  $p = 5$ (p' est paramétrable)

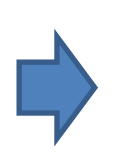

Dans notre exemple, on garde le meilleur, et on en choisit 2 en effectuant un tournoi parmi les 4 restants…

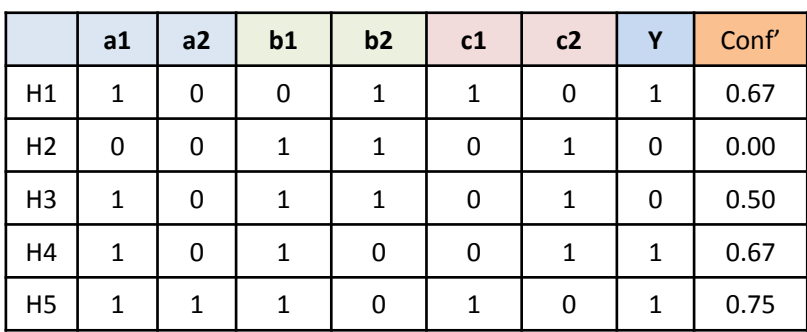

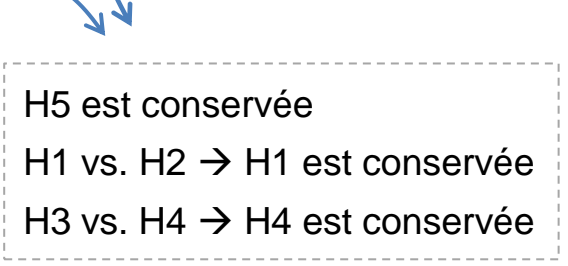

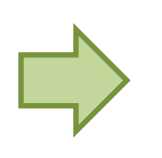

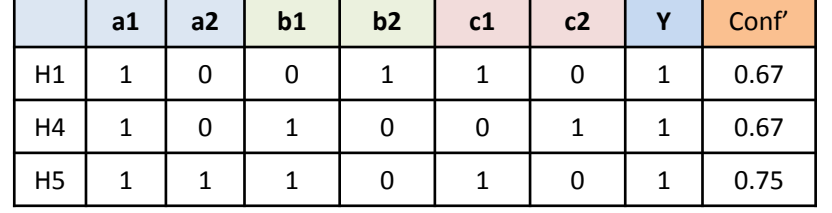

On dispose d'une population de 3 règles

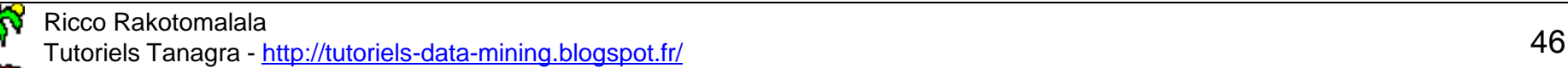

## A.G. [3] – Croisement

Idée : croiser les paires d'hypothèses [échanges de parties du code génétique] pour faire apparaître des descendants

Plusieurs stratégies possibles, tout dépend du masque de croisement (intensité du brassage, cf. [croisement multipoints vs. croisement aléatoires\)](http://khayyam.developpez.com/articles/algo/genetic/). Le nombre de paires à croiser est un paramètre de l'algorithme.

Ex. croisement à 1 point des hypothèses H1 et H4

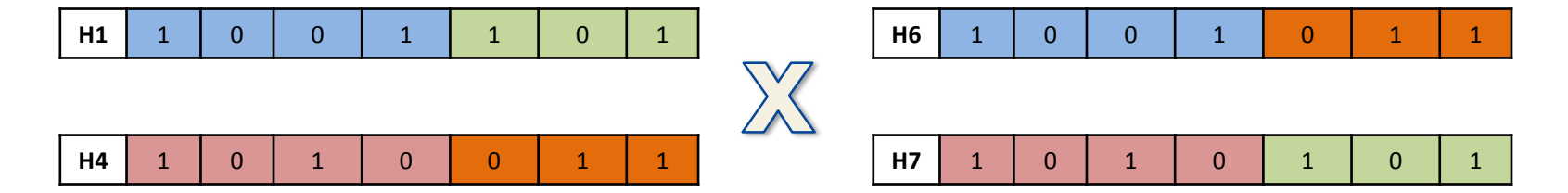

Ex. On retrouve une population à 5 individus

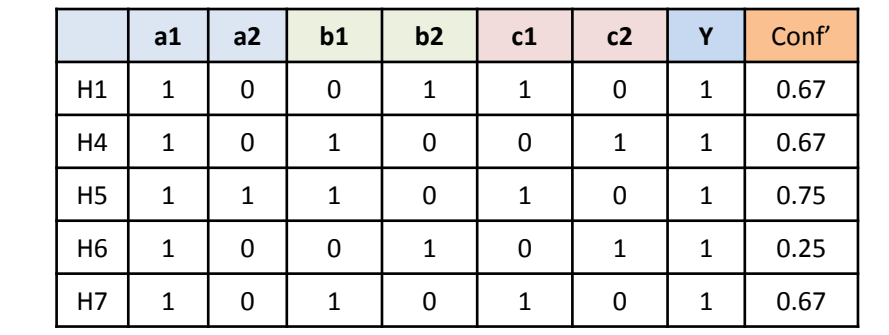

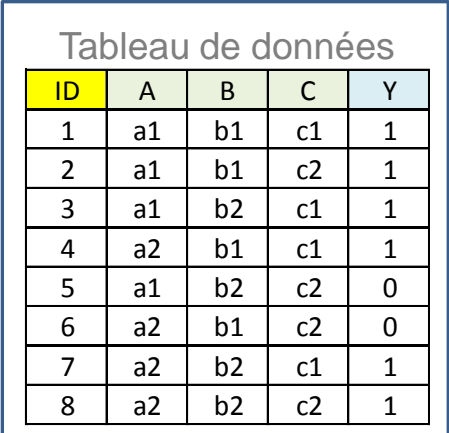

A.G. [4] – Mutation | Idée : modifier (faire muter) aléatoirement un ou plusieurs gènes des chromosomes pour assurer une certaine diversité dans les hypothèses explorées

> Objectif : permettre à l'algorithme d'explorer d'autres solutions et ne pas s'enferrer dans un optimum local. La probabilité de mutation doit être très faible pour laisser la prépondérance à la sélection + croisement, sinon l'algorithme équivaudrait à une recherche aléatoire.

**Population is:** du croisemer

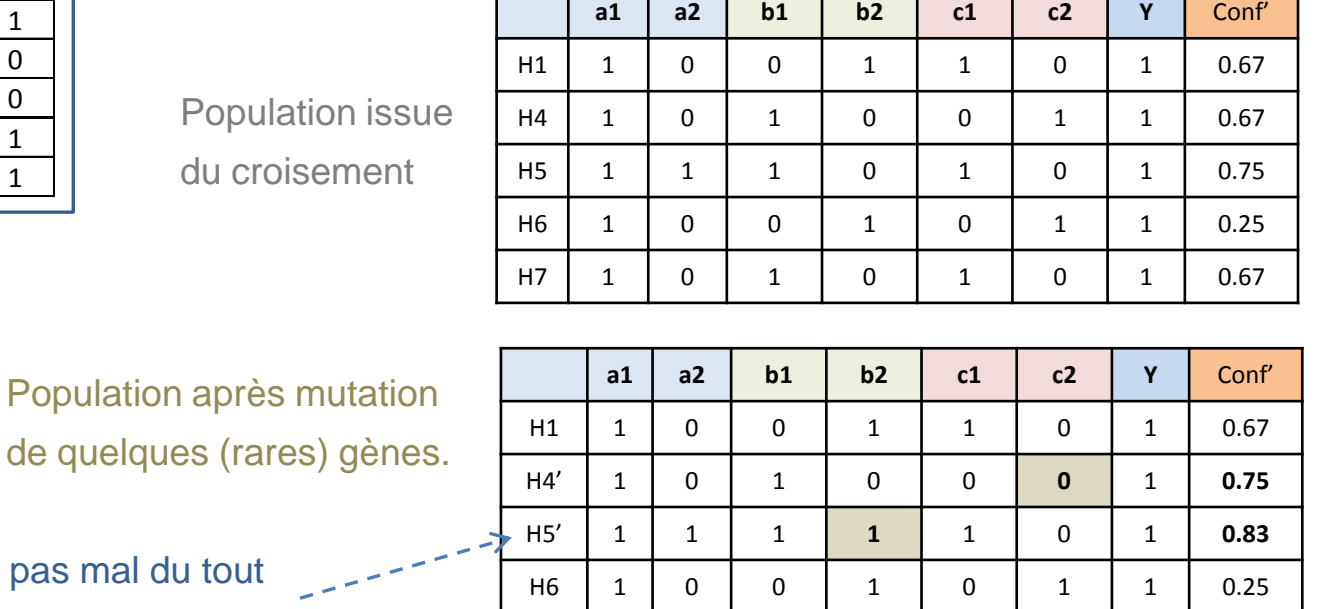

H7' 1 0 **0** 0 1 0 1 **0.00**

Ah, ah ! Une règle pas mal du tout « apparaît » : Si C = c1 Alors Y = 1

> **On passe à l'itération suivante. On recommence : sélection, croisement, etc… jusqu'à « convergence » de l'algorithme…**

## A.G. dans la pratique – La méthode GABIL (DeJong et al., 1993)

Décrit dans l'ouvrage de Tom Mitchell, « Machine Learning », 1997; [chapitre 9](http://www.cs.cmu.edu/afs/cs.cmu.edu/project/theo-20/www/mlbook/ch9.pdf), page 251).

 $GA(Fitness, Fitness\_threshold, p, r, m)$ 

- *Initialize:*  $P \leftarrow p$  random hypotheses
- Evaluate: for each h in P, compute  $Fitness(h)$
- While  $[\max_h \text{Fitness}(h)] < \text{Fitness\_threshold}$ 
	- 1. Select: Probabilistically select  $(1 r)p$ members of P to add to  $P<sub>S</sub>$ .

 $\Pr(h_i) = \frac{Fitness(h_i)}{\sum_{i=1}^{p} Fitness(h_i)}$ 

- 2. *Crossover:* Probabilistically select  $\frac{rp}{2}$  pairs of hypotheses from P. For each pair,  $\langle h_1, h_2 \rangle$ , produce two offspring by applying the Crossover operator. Add all offspring to  $P_s$ .
- 3. *Mutate:* Invert a randomly selected bit in  $m \cdot p$  random members of  $P_s$
- 4. Update:  $P \leftarrow P_s$
- 5. Evaluate: for each  $h$  in  $P$ , compute  $Fitness(h)$
- $\bullet$  Return the hypothesis from  $P$  that has the highest fitness.

p : nombre d'hypothèses à générer (100 à 1000, argh !) r : fraction de population à remplacer par crossover (0.6) m : taux de mutation des gènes (0.001)

On s'arrête dès que la meilleure règle est « suffisamment » (paramétrable) bonne

Sélection avec probabilités inégales

En pratique, l'évaluation (calcul de la fonction fitness impliquant un scan de la base de données, très coûteux) ne se fait que lorsqu'une nouvelle génération de la population est engendrée.

A l'issue des calculs, on extrait « la » meilleure règle. On sépare les individus couverts et on recommence sur les individus restants. Nous sommes bien dans un cadre « separate-and-conquer ».

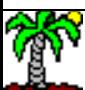

## Bottom-up – Avantages et inconvénients

(par rapport aux approches top-down notamment)

#### Avantages

**Optimisation plus performante**, peut générer des règles introuvables par les autres approches

#### Inconvénients

**Extrêmement lent**, impraticable sur des bases importantes (nombre de scans trop élevé) Gestion de la règle de convergence pas toujours évidente (« suffisamment » bonne ?) Introuvable dans les logiciels habituellement accessibles

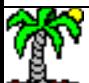

# Règles d'association prédictives

Voir le support « [Les règles d'association](http://eric.univ-lyon2.fr/~ricco/cours/slides/regles_association.pdf) »

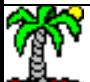

## Principe des règles d'association prédictives

Reproches faits aux systèmes usuels d'induction de règles :

- On souhaite obtenir un système de classement précis
- Mais on souhaite également interpréter les résultats c.-à-d. comprendre la nature des relations entre (X<sub>1</sub>, X<sub>2</sub>, ...) et Y

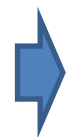

Les choix effectués (la sélection de variables) opérée par les algorithmes de règles masque le rôle des variables qui ne sont pas présents dans le modèle définitif.

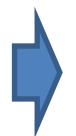

Idée des règles d'association prédictive : règles d'association restreintes aux conséquents portant sur la variable cible.

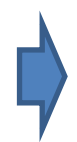

De fait, nous disposons d'une description plus complète des relations entre les (X $_{1}$ , X $_{2}$ , ...) et Y

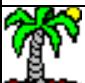

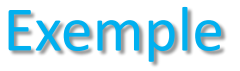

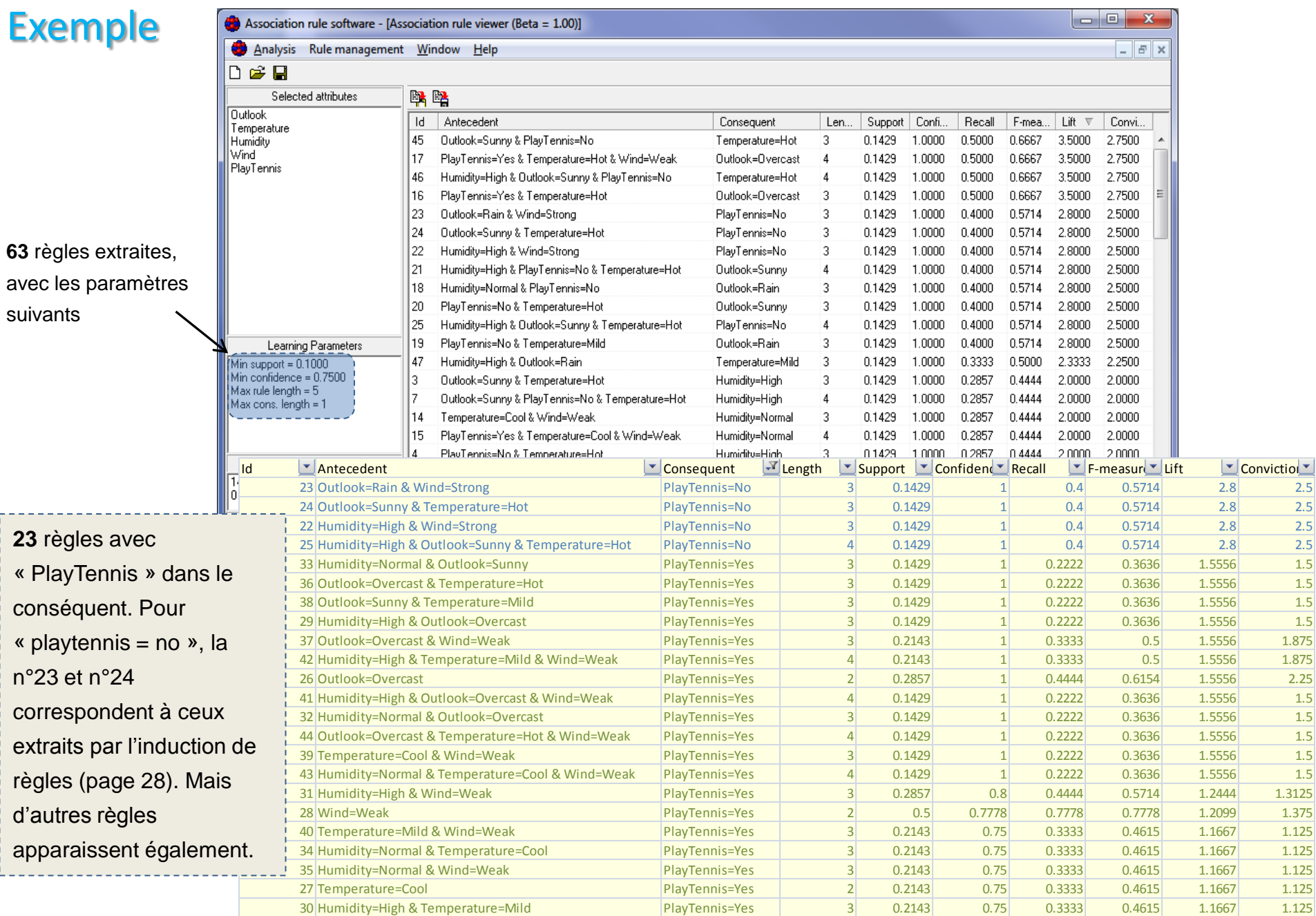

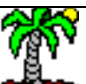

Ł.

## Enjeux des règles d'association prédictives

#### Coûts des calculs

- Ne produire que les itemsets fréquents intégrant la variable cible
- Ne produire que les règles avec la variable cible dans le conséquent
- → On doit dépasser le simple (et prohibitif) « construire toutes les règles d'association »
- + « supprimer les règles ne comportant pas la cible dans le conséquent »

#### Comportement en classement

- Certaines règles sont redondantes, il faut pouvoir les simplifier
- Les règles sont de qualité inégale, il faut en sélectionner les meilleures
- Adopter une stratégie lorsque plusieurs règles sont déclenchées (Prendre les « k » les plus précises ? Ou vote ? Ou vote pondéré ?)
- Adopter une stratégie lorsqu'aucune règle n'est déclenchée Ex. ces règles sont redondantes

par rapport à la n°26

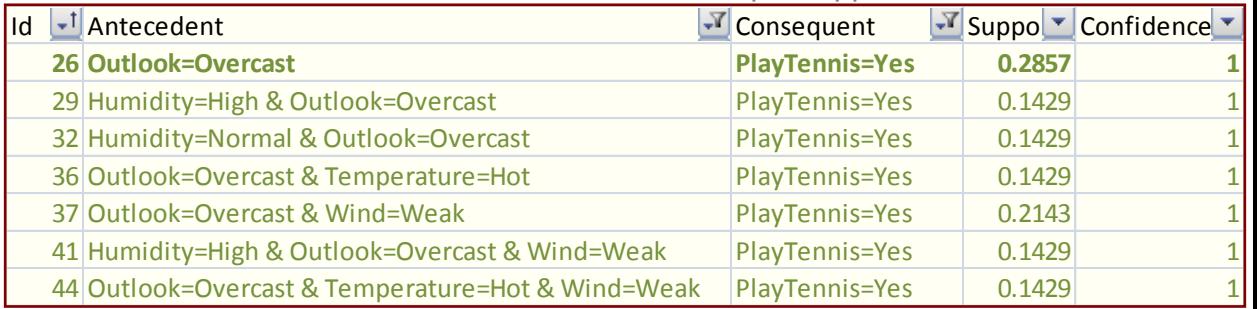

Remarque : ici, les règles ont toutes la même confiance (conf. = 1). Est-

## Ricco Rakotomalala

הוכנט <del>K</del>akolomalala<br>Tutoriels Tanagra - <u>http://tutoriels-data-mining.blogspot.</u><br>Tutoriels Tanagra - <u>http://tutoriels-data-mining.blogspot.</u>

# Règles prédictives floues

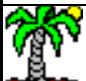

## Règles floues – Problème de la discrétisation « nette » (crisp)

Idée : lors de la discrétisation des variables prédictives quantitatives, les seuils obtenus ne tiennent pas compte de l'imprécision …

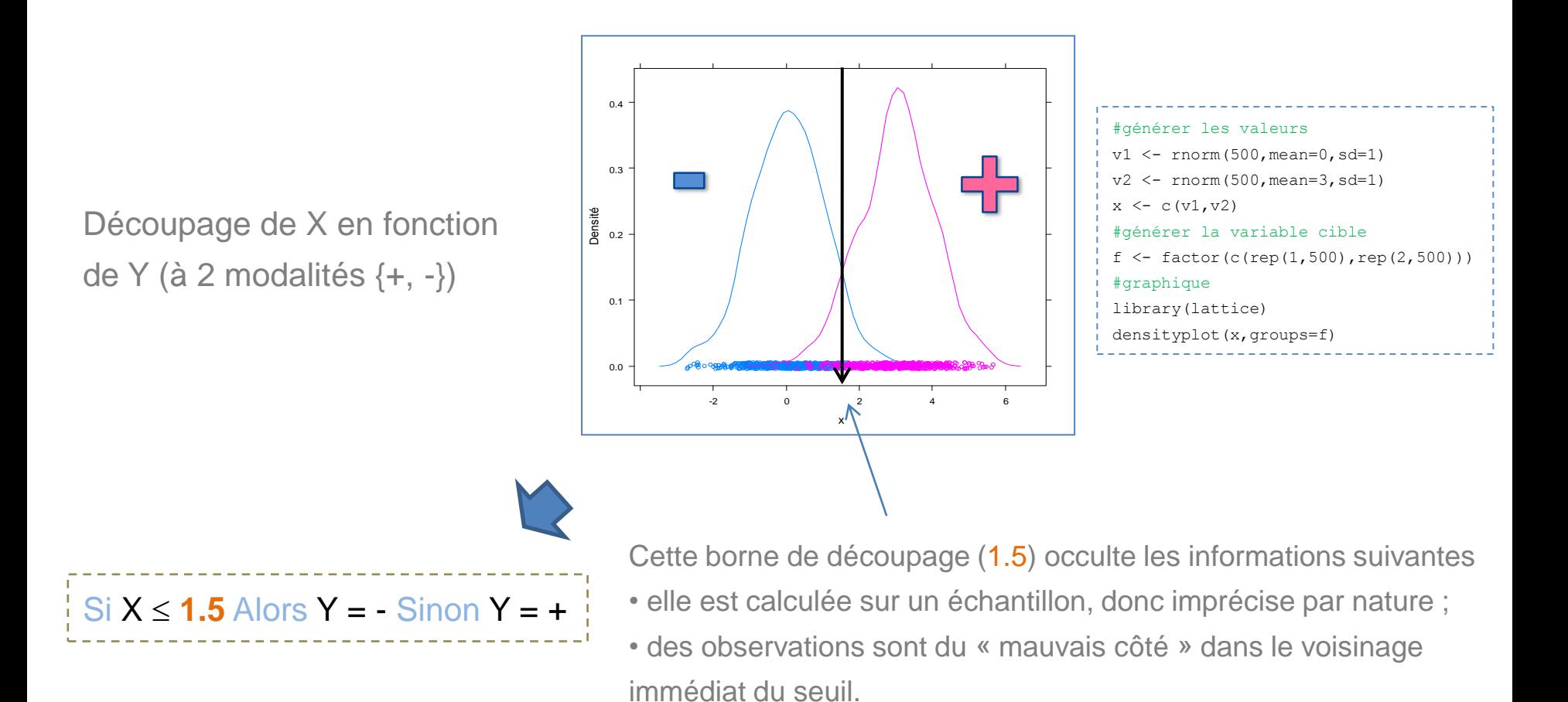

## Règles floues – Discrétisation « floue » (fuzzy)

Idée : instiller une gradation dans l'appartenance à une région… utiliser une « fonction d'appartenance ».

Découpage de X en fonction de Y (à 2 modalités)

La règle est plus complexe mais rend mieux compte de la réalité.

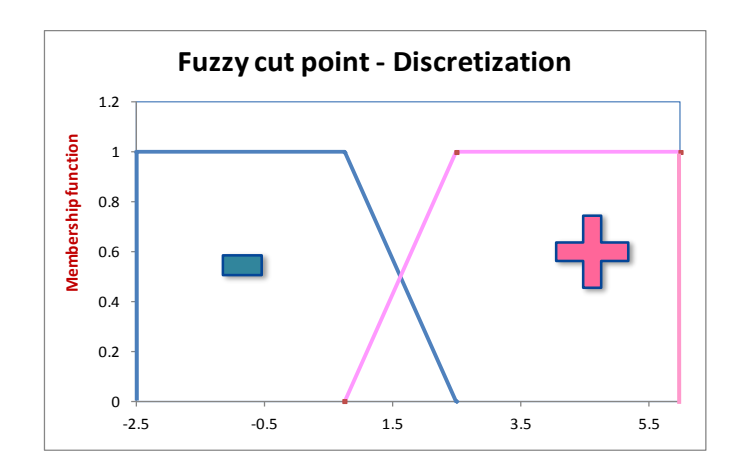

Si  $X \in \{4, 2.5, -2.5, 0.75, 2.5, 2.5\}$  Alors Y = - $Si X \in \{ 0.75, 2.5, 6.0, 6.0 >$  Alors  $Y = +$ 

Toutes les règles sont évaluées en classement ( $\mu$  est la fonction d'appartenance)

$$
\Rightarrow
$$

 $X = -1$ :  $\mu(-) = 1$  et  $\mu(+) = 0 \rightarrow$  Prédiction = - $X = 2 : \mu(-) = 0.3$  et  $\mu(+) = 0.7$   $\rightarrow$  Prédiction = + Mais la décision peut être nuancée

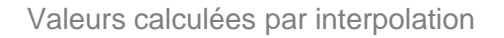

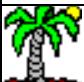

## Règles floues avec plusieurs variables

#### Visualisation des règles dans le plan – 2 variables prédictives

3 règles sont générées (principalement) (1) Si pet. Length  $\epsilon$  < 1.0, 1.0, 1.9, 3.0 > et pet. width  $\epsilon$  < 0.1, 0.1, 0.6, 0.8 > Alors Iris = setosa (2) Si pet. Length  $\epsilon$  < 3.0, 3.0, 4.9, 5.1 > et pet. width  $\epsilon$  < 0.6, 1.0, 1.6, 1.7 > Alors Iris = versicolor (3) Si pet. Length  $\epsilon$  < 4.8, 4.9, 6.9, 6.9 > et pet. width  $\epsilon$  < 1.7, 1.8, 2.5, 2.5 > Alors Iris = virginica

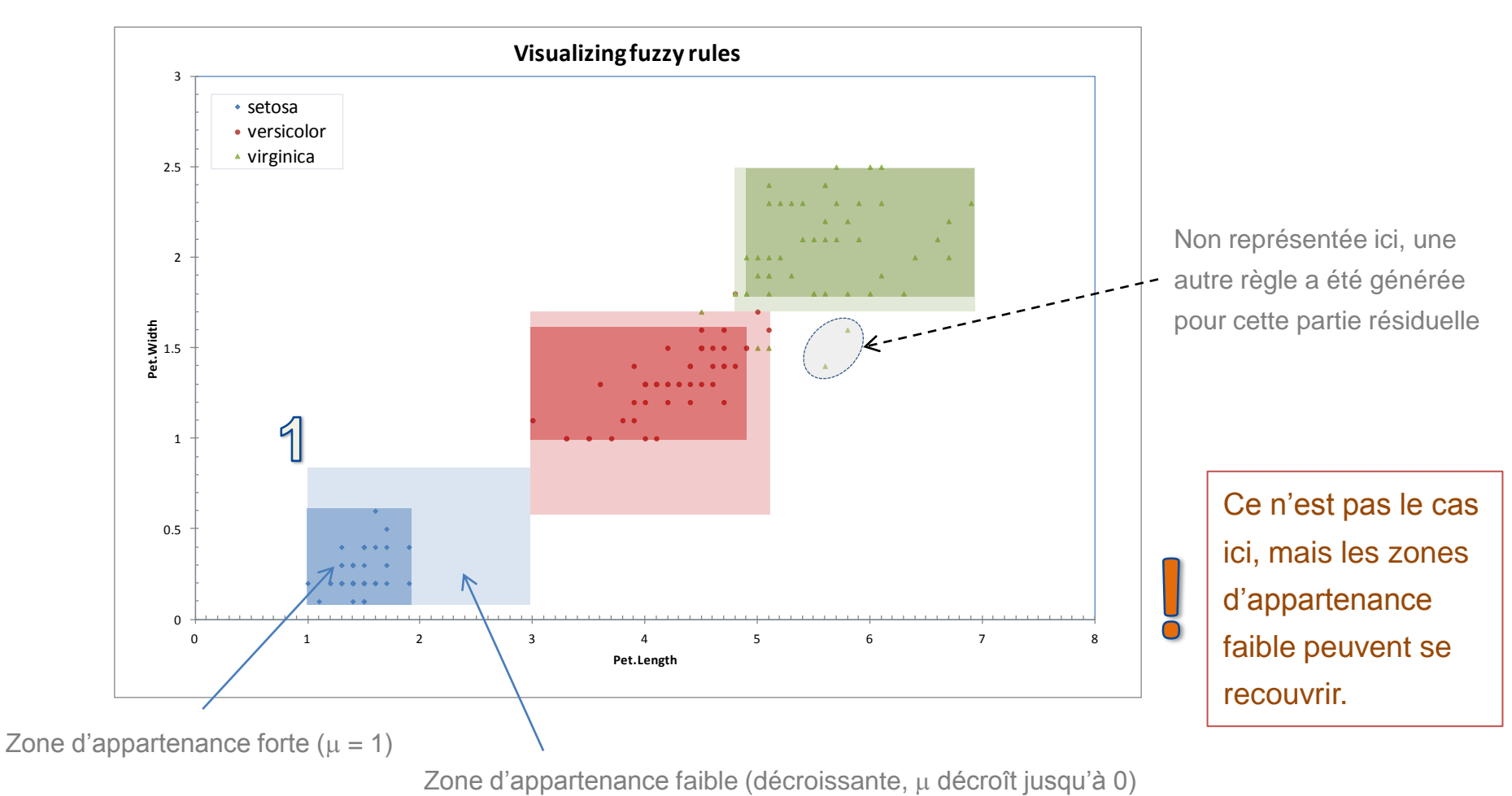

Ricco Rakotomalala

## Règles prédictives floues – Avantages et inconvénients

(par rapport aux approches « crisp » notamment)

#### Avantages

L'approche est plus subtile, tient mieux compte de la réalité des données

Moindre « variance » (dépendance aux données), donc a priori plus performante

Applicable au variables prédictives qualitatives (pour la gestion de valeurs manquantes notamment)

#### Inconvénients

Lecture difficile des règles, surtout lorsque beaucoup de variables en jeu Implantation dans les systèmes d'information, nécessite des calculs supplémentaires en classement

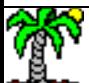

## BILan

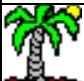

L'induction de règles consiste à construire une base de règles pour l'analyse prédictive.

Les méthodes separate-and-conquer constituent une alternative peu connue des arbres de décision pour produire des règles. Les bases induites sont généralement plus compactes. En revanche, des problèmes apparaissent (nécessité de discrétisation préalable des variables quantitatives, s'assurer de l'exhaustivité des règles avec une règle par défaut, etc.)

Nous avons mis l'accent sur les approches top-down. D'autres stratégies separate-and-conquer existent (bottom-up, algorithmes génétiques). Elles souffrent généralement d'un temps de calcul prohibitif. Elles sont impraticables dès qu'il s'agit d'appréhender des bases de données volumineuses.

Les règles d'association prédictives sont une alternative intéressante. La profusion des règles enrichit l'interprétation des relations entre les variables. Mais cette même profusion devient contraignante dans le processus de décision (gérer le déclenchement de plusieurs règles).

Les règles de prédictions floues permettent de prendre en compte l'imprécision des bornes de discrétisation, inhérente au découpage en intervalles des variables quantitatives à partir d'un échantillon de données.

Par rapport aux arbres de décision, toutes ces techniques sont moins rapides sur les grandes bases…

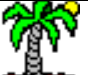

## Références

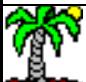

## Tutoriels pour logiciels – Induction de règles

#### « [Induction de règles prédictives](http://tutoriels-data-mining.blogspot.fr/2009/11/induction-de-regles-predictives.html) », novembre 2009.

Présentation de l'approche separate-and-conquer, comparaison de logiciels (Tanagra, Weka, R avec le package Rweka, RapidMiner, Orange)

#### « [Listes de décision \(vs. arbres de décision\)](http://tutoriels-data-mining.blogspot.fr/2008/03/listes-de-dcision-vs-arbres-de-dcision.html) », mars 2008.

Comparaison des performances avec CART.

#### « [Règles d'association prédictives](http://tutoriels-data-mining.blogspot.fr/2009/02/regles-dassociation-predictives.html) », février 2009.

Montre comment préciser la variable cible (et modalité cible) pour les règles d'association sous Tanagra. Le cadre est plutôt descriptif que prédictif.

#### « [Induction de règles floues avec Knime](http://tutoriels-data-mining.blogspot.fr/2010/01/induction-de-regles-floues-avec-knime.html) », février 2010.

Knime propose l'induction de règles floues. Un petit topo introductif sur la spécificité des règles floues précède la partie démo.

Remarque : des packages existent également pour le logiciel R (ex. [frbs,](http://cran.r-project.org/web/packages/frbs/index.html) ...)

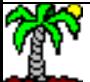

### Ouvrages et articles de référence

#### R. Quinlan, « C4.5: Programs for Machine Learning », 1993.

Présente en détail la méthode C4.5 Rules et son intérêt (chapitre 5: From Trees to Rules)

J. Furnkranz, « [Separate-and-Conquer](http://yaroslavvb.com/papers/furnkranz-separate.pdf) [Rule](http://yaroslavvb.com/papers/furnkranz-separate.pdf) [Learning](http://yaroslavvb.com/papers/furnkranz-separate.pdf) », in Artificial Intelligence Review, 13: 3-54, 1999. Un survey qui fait autorité concernant les méthodes separate-and-conquer.

P. Clark, T. Nibblet, « [The CN2 Induction Algorithm](http://link.springer.com/article/10.1007/BF00116835) », in Machine Learning, 3(4): 261-283, 1989. Une des premières méthodes efficaces pour produire les listes de décision.

P. Clark, R. Boswell, « [CN2: Some](http://www.cs.utexas.edu/users/pclark/papers/newcn.pdf) [recent](http://www.cs.utexas.edu/users/pclark/papers/newcn.pdf) [improvements](http://www.cs.utexas.edu/users/pclark/papers/newcn.pdf) », in 5th European Conf. Machine Learning, 151-163, 1991. Une variante de CN2 permettant de produire des règles indépendantes.

T. Mitchell, « Machine Learning », McGraw Hill, 1997 ; chapitre 9 : « [Genetic](http://www.cs.cmu.edu/afs/cs.cmu.edu/project/theo-20/www/mlbook/ch9.pdf) [Algorithms](http://www.cs.cmu.edu/afs/cs.cmu.edu/project/theo-20/www/mlbook/ch9.pdf) ». Donne des détails sur les variantes de l'algorithme (différents croisements, paramétrage, etc.)

W. Li, J. Han, J. Pei, « [CMAR:](http://web.engr.illinois.edu/~hanj/pdf/cmar01.pdf) accurate and efficient classification based on multiple class association rules », in ICDM'01, 369-376, 2001.

M.R. Berthold, « [Mixed fuzzy](http://kops.uni-konstanz.de/bitstream/handle/123456789/5414/Mixed_fuzzy_rule_formation.pdf?sequence=1) [rule](http://kops.uni-konstanz.de/bitstream/handle/123456789/5414/Mixed_fuzzy_rule_formation.pdf?sequence=1) [formation](http://kops.uni-konstanz.de/bitstream/handle/123456789/5414/Mixed_fuzzy_rule_formation.pdf?sequence=1) », in Int. Jour. of Approximate Reasoning, 32: 67-84, 2003. Présente la méthode qui est implémentée dans le logiciel Knime (cf. [tutoriel\)](http://tutoriels-data-mining.blogspot.fr/2010/01/induction-de-regles-floues-avec-knime.html).

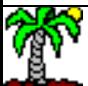